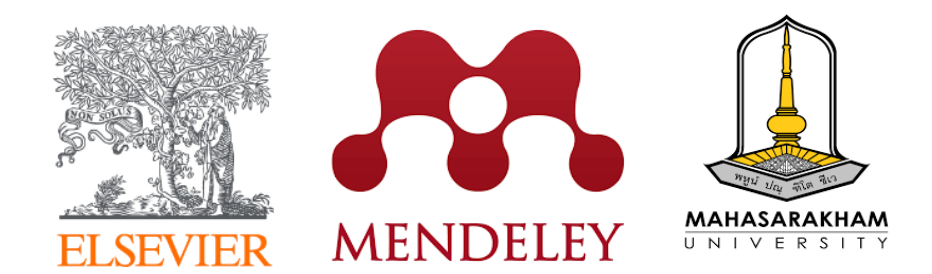

# Mendeley Best Practices for Your Research Reference Management

Wednesday, 7 December 2022

**Yoottapong Klinthongchai** Customer Consultant Elsevier Southeast Asia

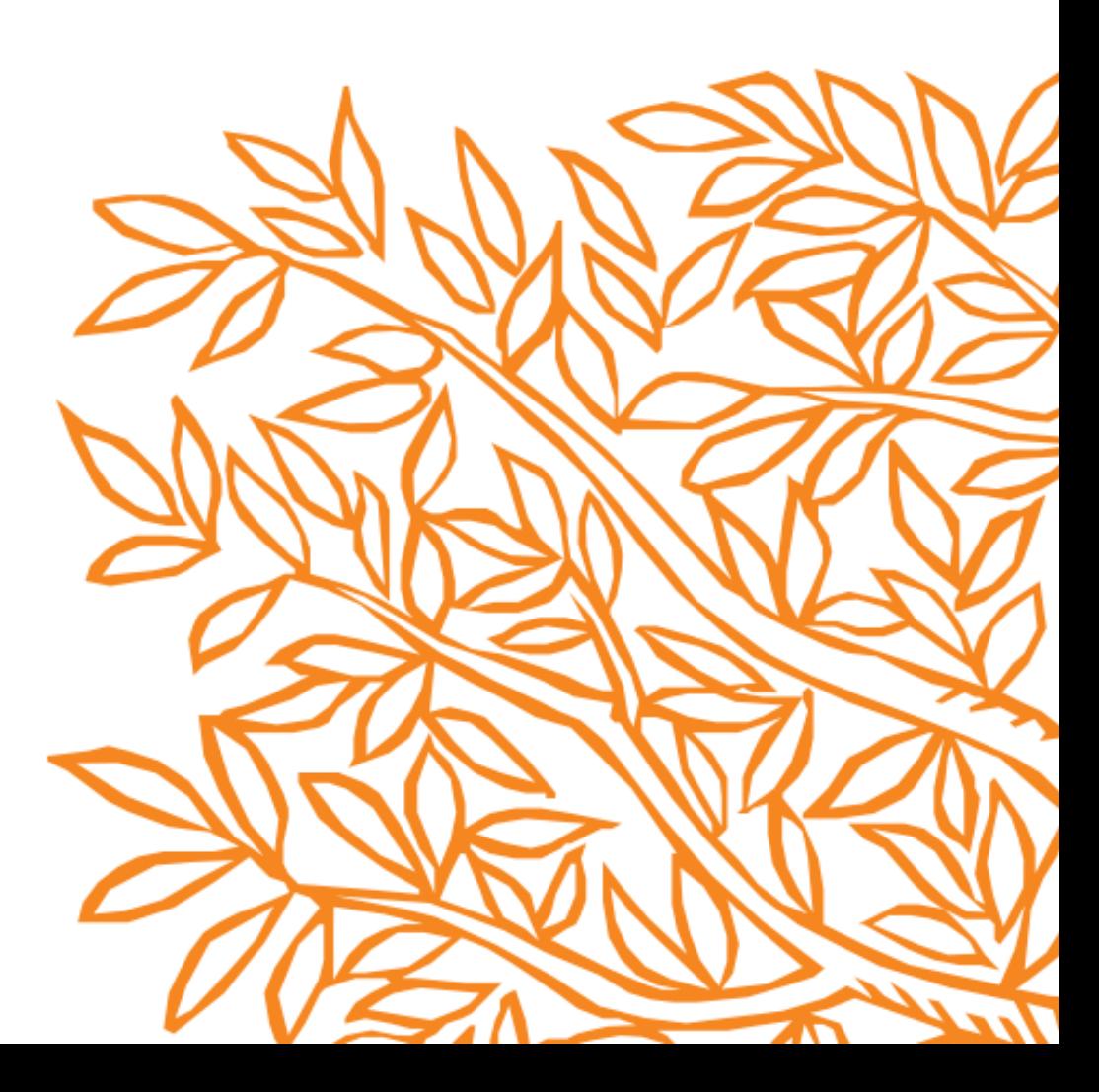

## Announcement

- Ask questions using Q&A feature or Chat box.
- Questions will be answered after presentation.
- Evaluation form and teaching materials will be sent to you after the training.

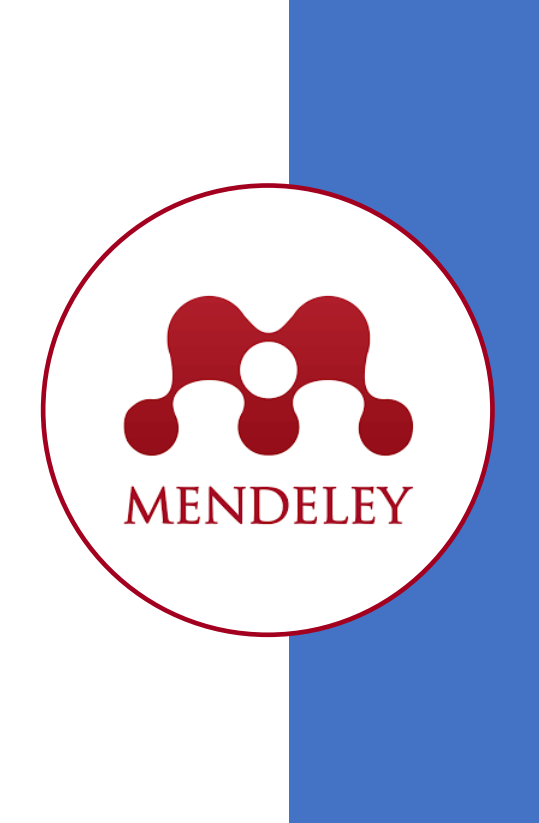

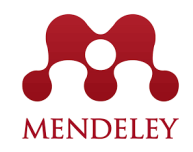

## **Agenda**

- Introducing to Elsevier
- What is Mendeley?
- Setting up Account
- Adding Files
- Managing Collection
- Managing Groups
- Reading and Annotating
- Managing Citation and References

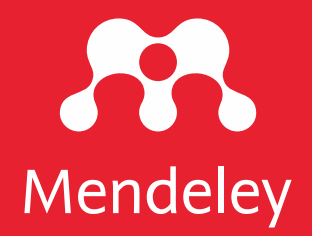

# Introducing to **Elsevier**

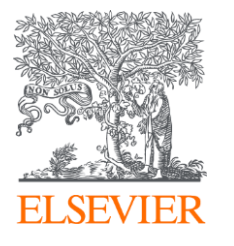

Elsevier combines content with technology to provide actionable knowledge

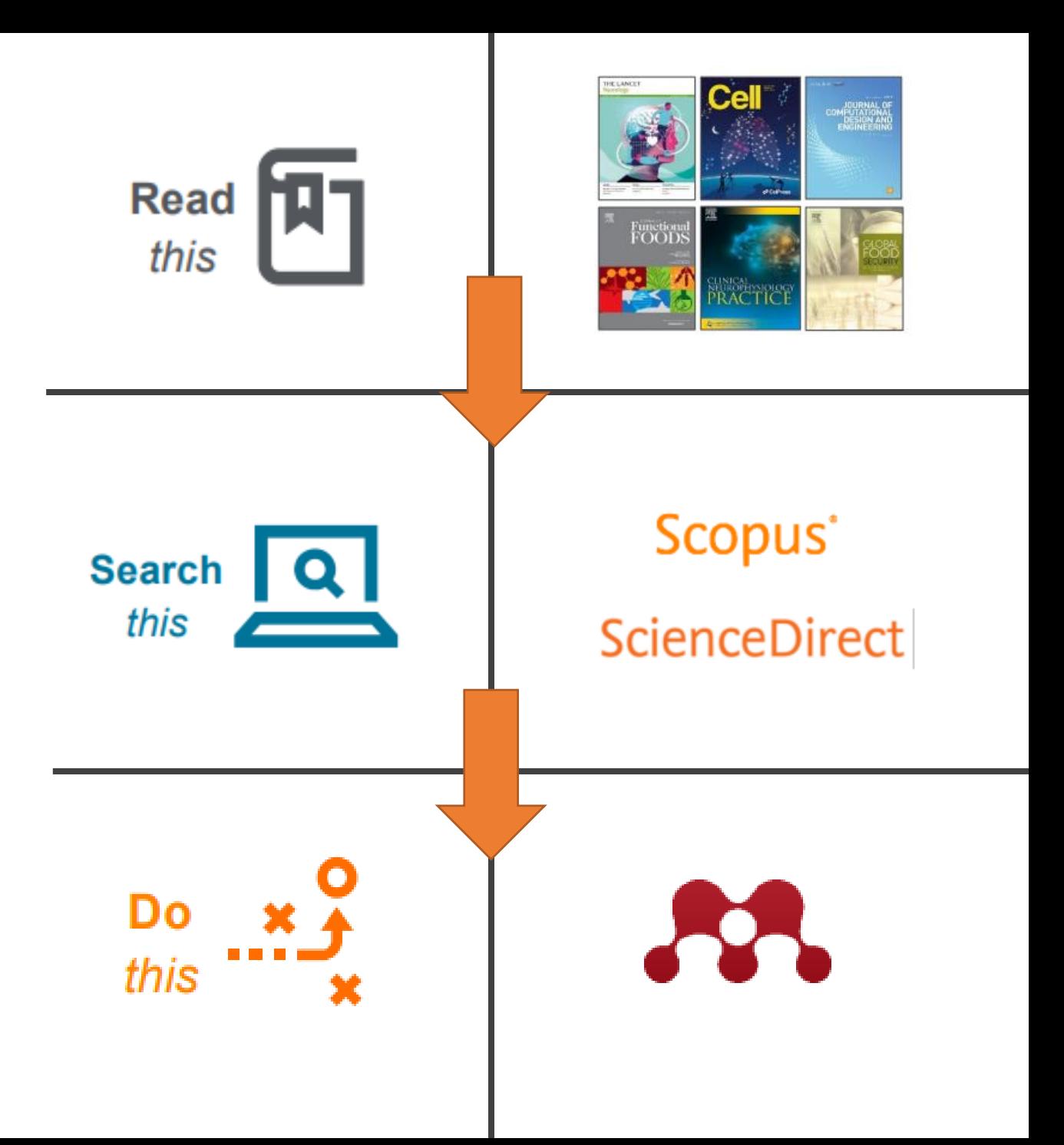

### **Research Workflow**

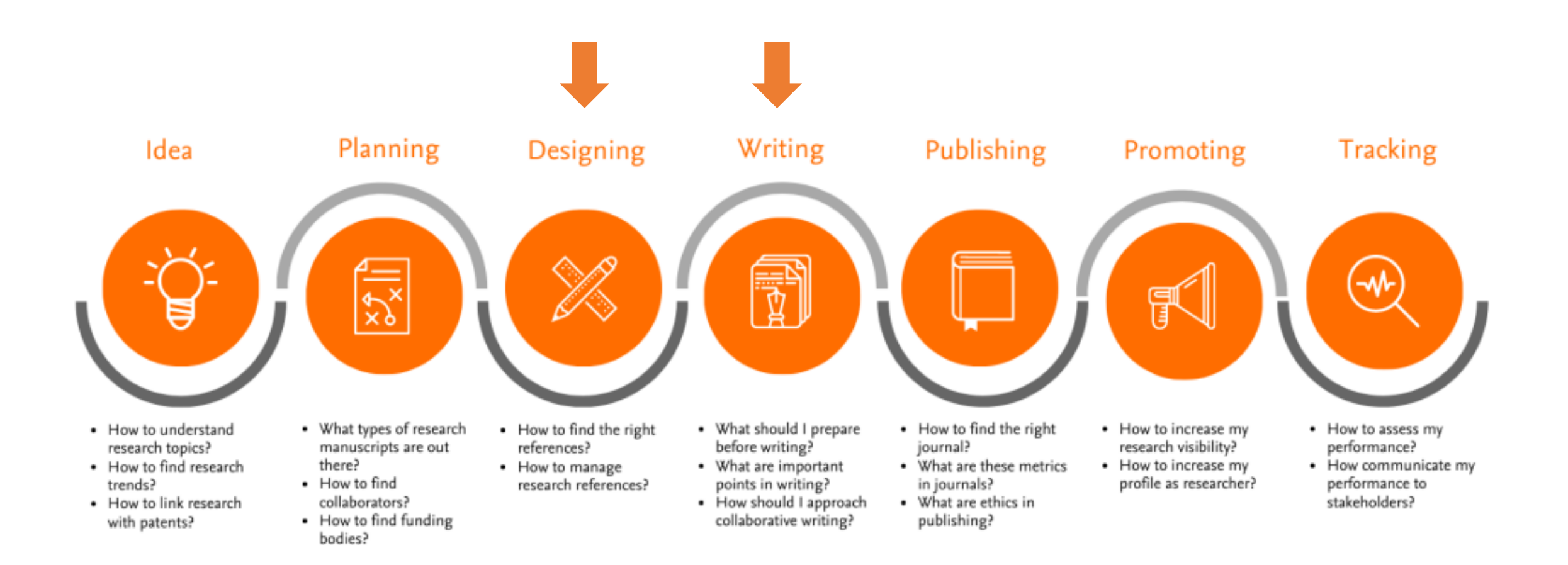

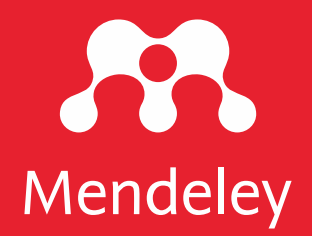

# Mendeley Best Practices

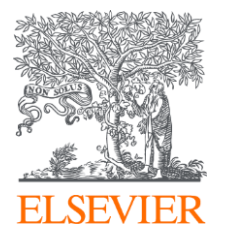

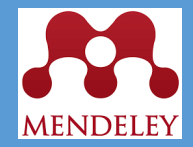

## **What is Mendeley?**

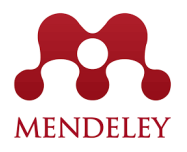

## **What is Mendeley?**

**Mendeley** is a free reference manager that can help you store, organize, note, share and cite references and research data

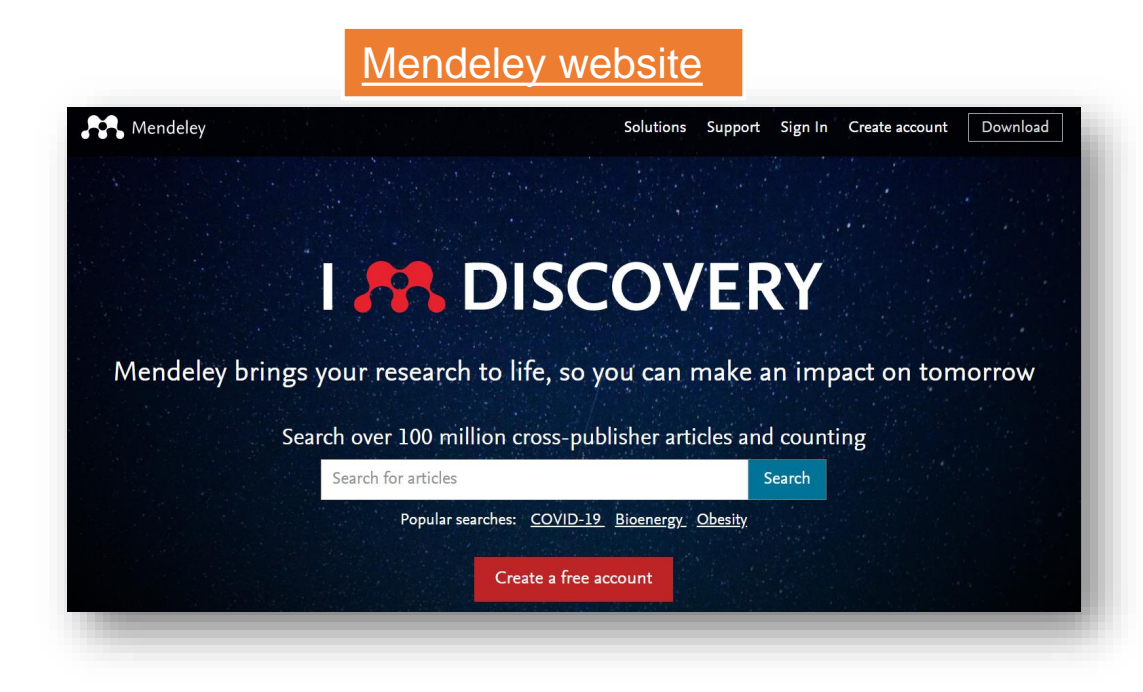

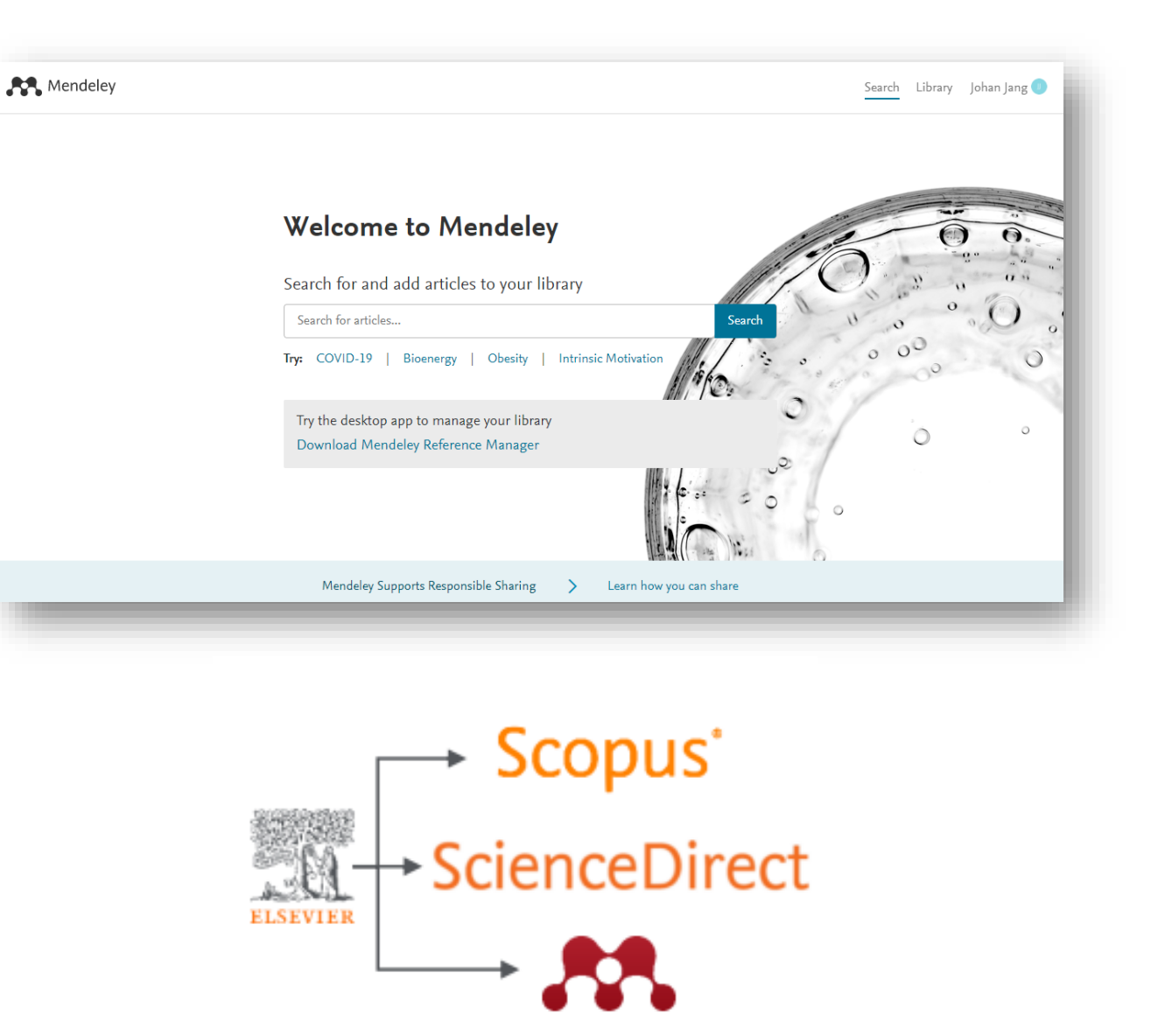

## Getting started MENDELEY [Mendeley.com](https://www.mendeley.com/)

Mendeley

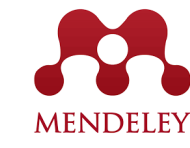

Create account Sign In

Download

## **I & KNOWLEDGE**

Mendeley brings your research to life, so you can make an impact on tomorrow

Create a free account

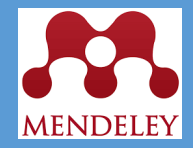

## **Setting up Account**

Build your knowledge: Organize your references and research

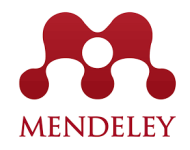

## **Setting up Account**

[Mendeley.com](https://www.mendeley.com/)

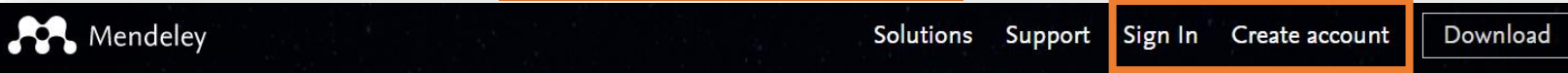

## **188 DISCOVERY**

Mendeley brings your research to life, so you can make an impact on tomorrow

Search over 100 million cross-publisher articles and counting

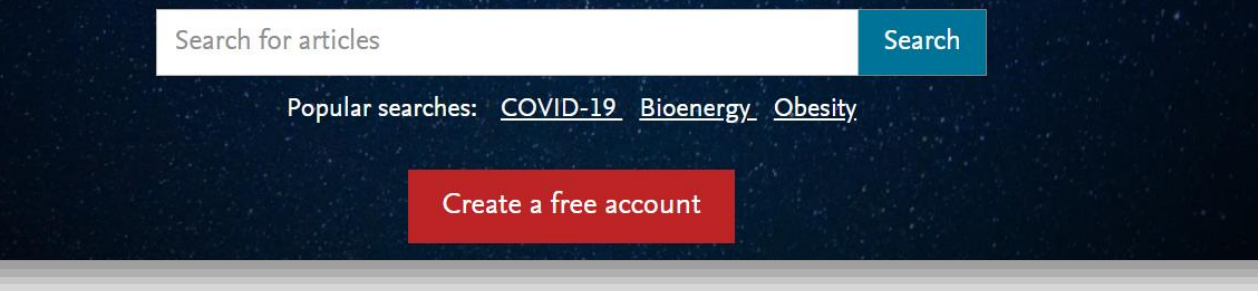

- Register or sign in to your Mendeley account.
- [You can use institutional or personal](https://www.mendeley.com/)  email. If your institution has Mendeley Institutional Education, please use institutional email.

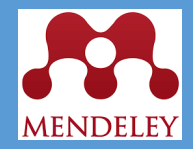

### **Overview:** Using Mendeley Reference Manager

Build your knowledge

## Setting up Account **Setting up Account**

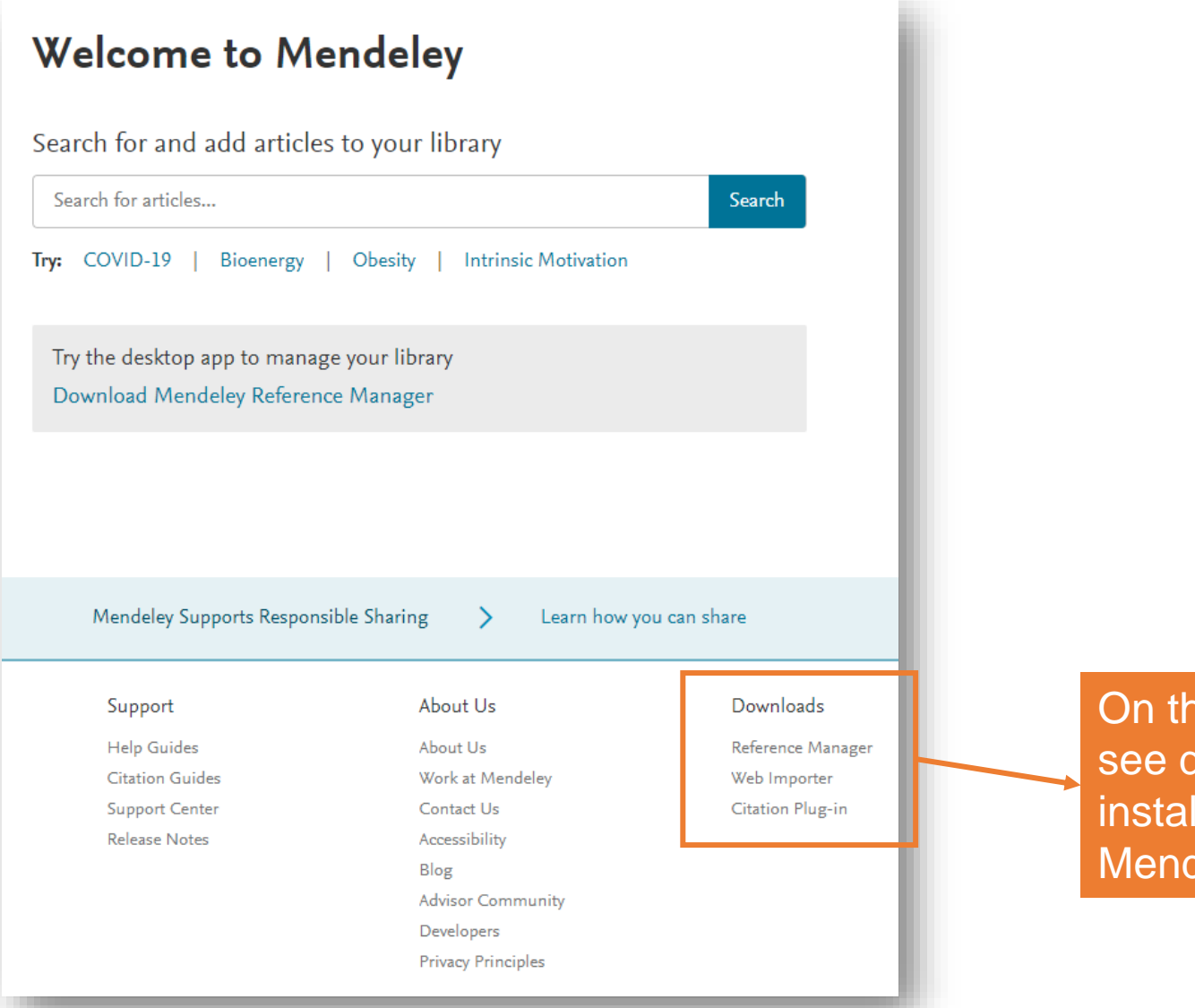

On the homepage, on the bottom right, you will see download. You might need to download and install all these add-ons to maximize the use of **Mendeley** 

## **Setting up Account**

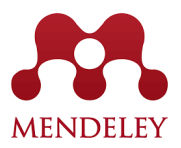

#### **Mendeley Reference Manager Mendeley Cite Mendeley Web Importer**

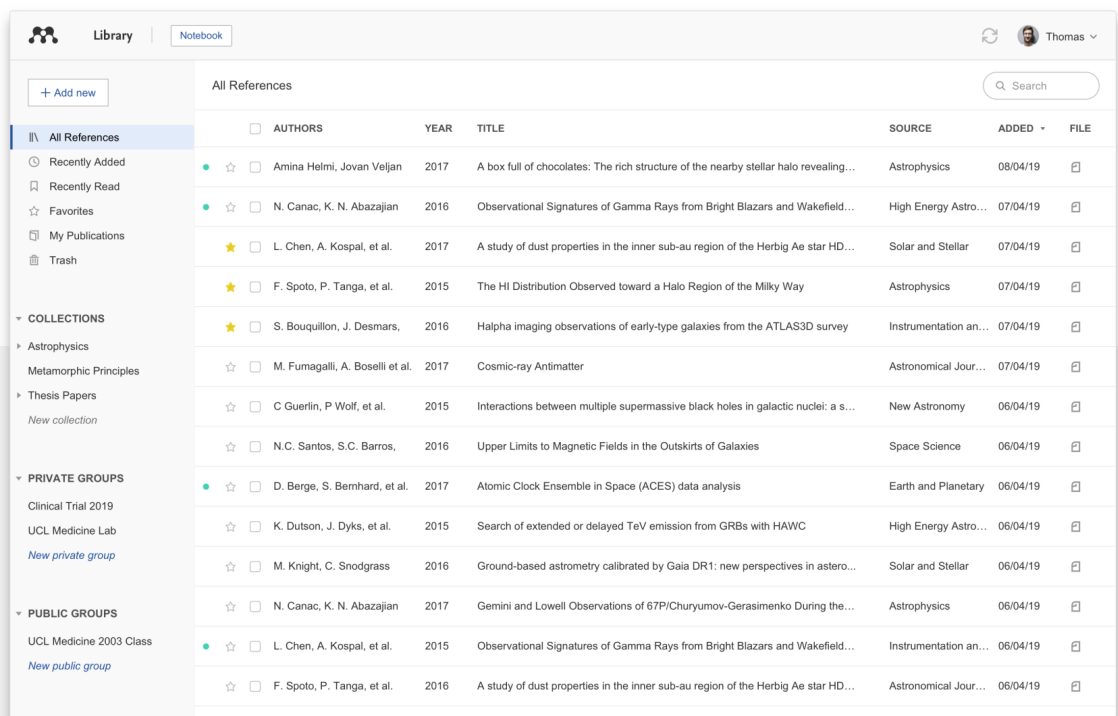

It will allow you to use Mendeley on your desktop This add-on will be helpful for in-

text citation and bibliography

when working in Microsoft Word.

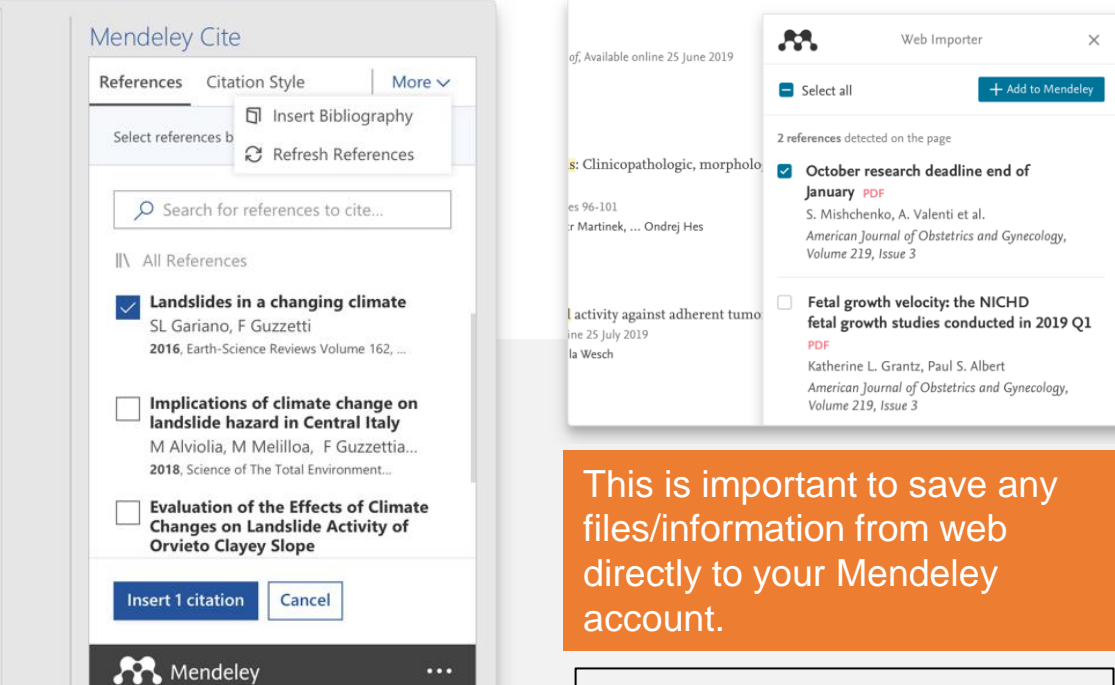

**Notes:**

- You can also use Mendeley online library that will work the same as Reference Management.
- Please note that the Mendeley desktop version is still available and function properly.

Download the desktop version: [mendeley.com/download-reference-manager](https://www.mendeley.com/download-reference-manager)

Access the web version: [mendeley.com/reference-manager/library](https://www.mendeley.com/reference-manager/library)

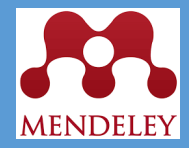

**Organize:** Building a library

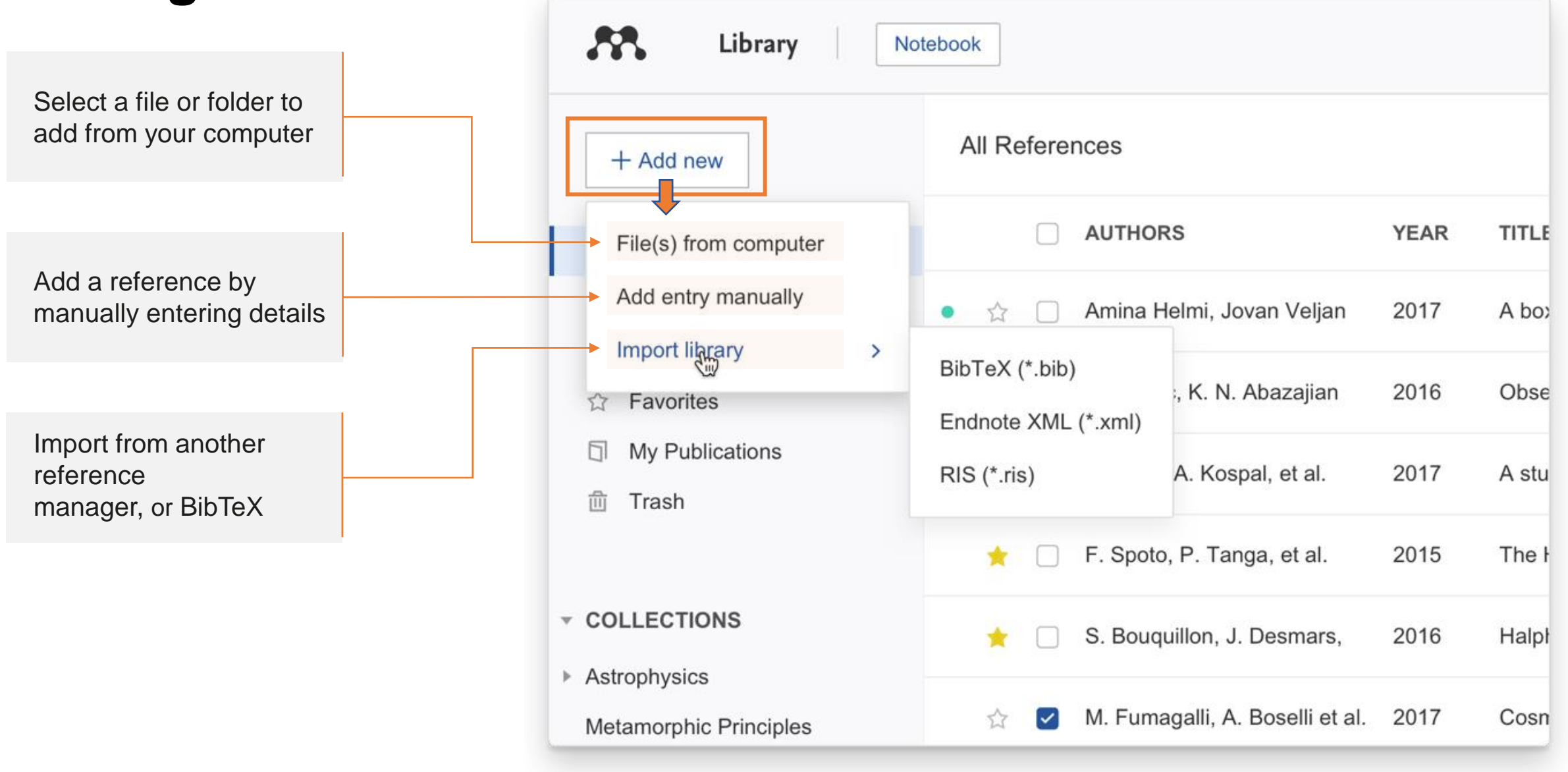

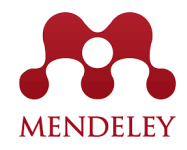

Select a file or folder to add from your computer

#### •Drag and drop to Mendeley ref manager

•In Mendeley, click add new > file(s) from computer > locate the file and click open

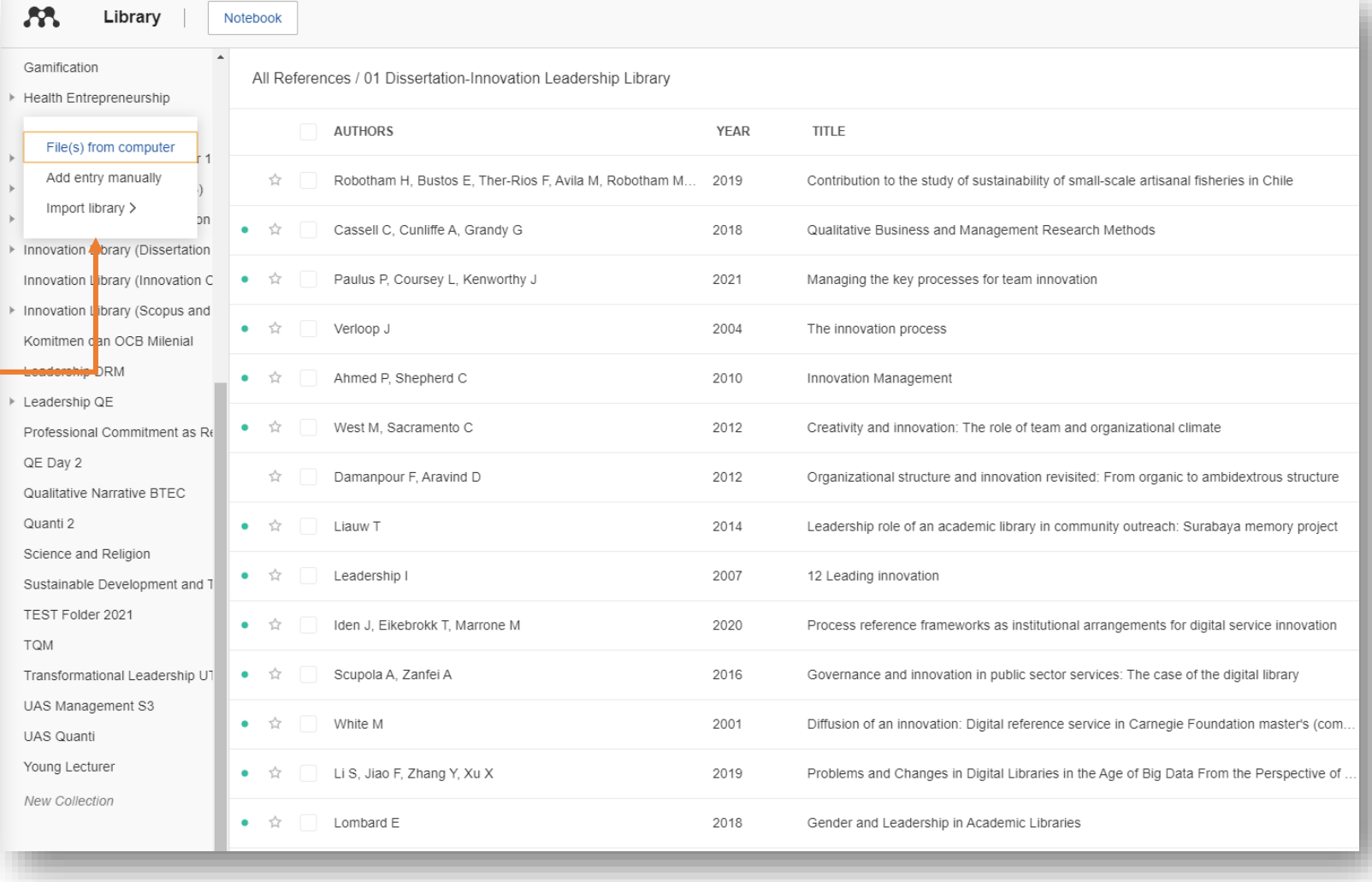

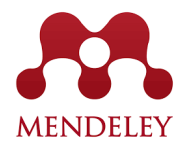

Add a reference by manually entering details

In Mendeley, click add new > add entry manually > provide the necessary information

#### Mendeley Reference Manager

Mendeley Reference Manager File Edit Tools Help

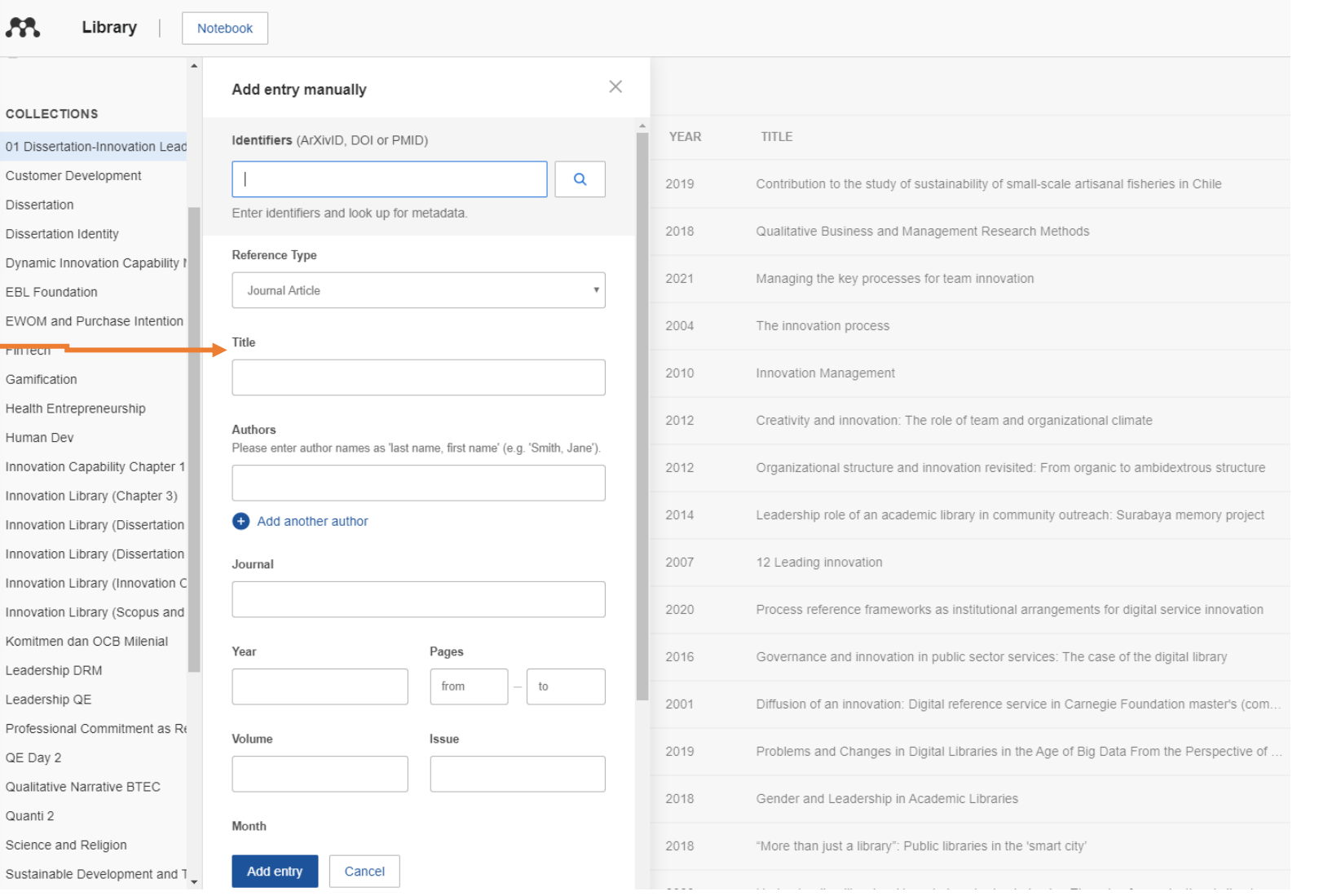

Import from another reference manager, or BibTeX

- Have your imported library ready (Mendeley supports three formats: .bib, .xml, and .ris)
- In Mendeley, click add new > import library > choose the format > locate the file and click open

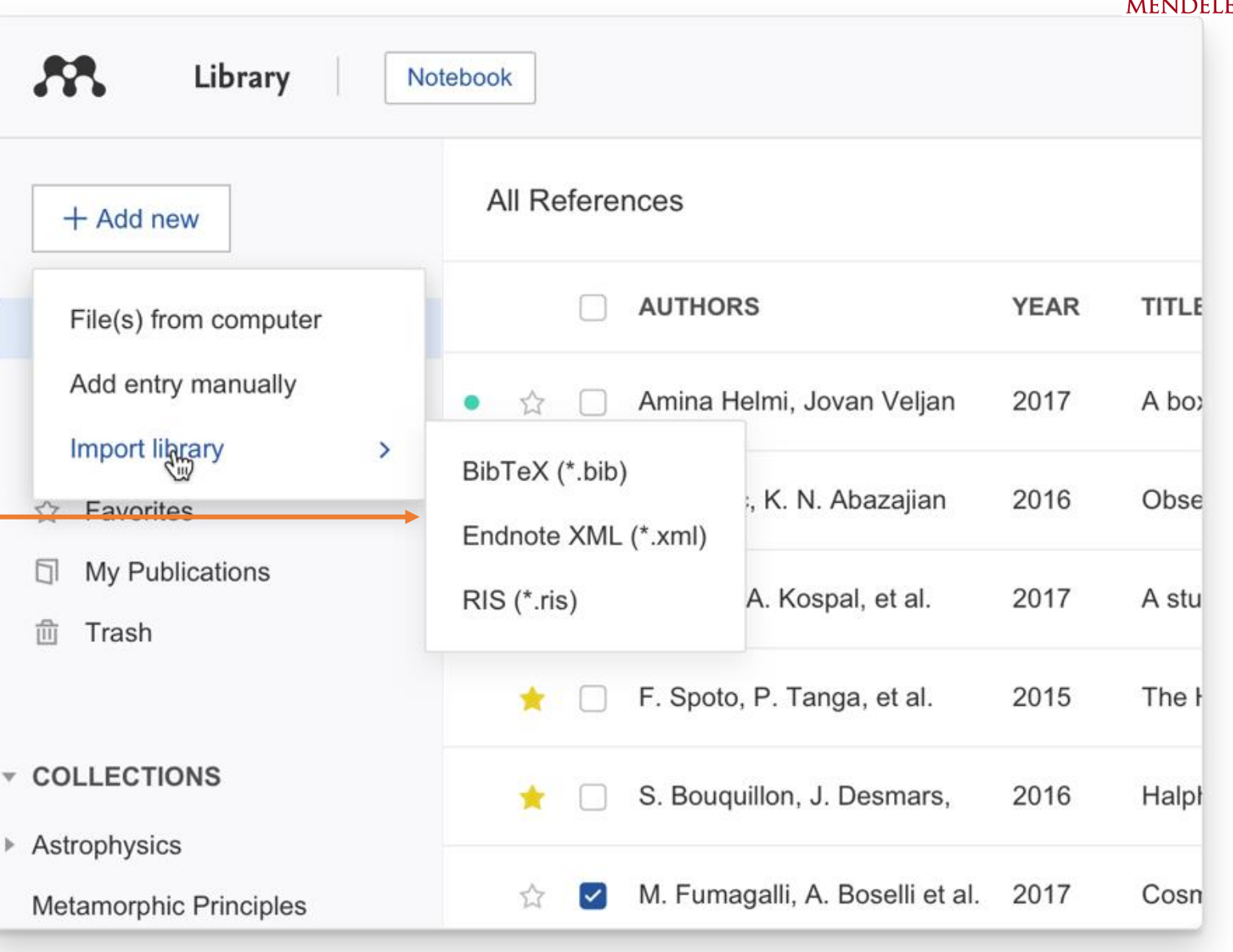

## **Adding references (ScienceDirect)**

#### It will be located into your Mendeley Reference Manager

**MENDELEY** 

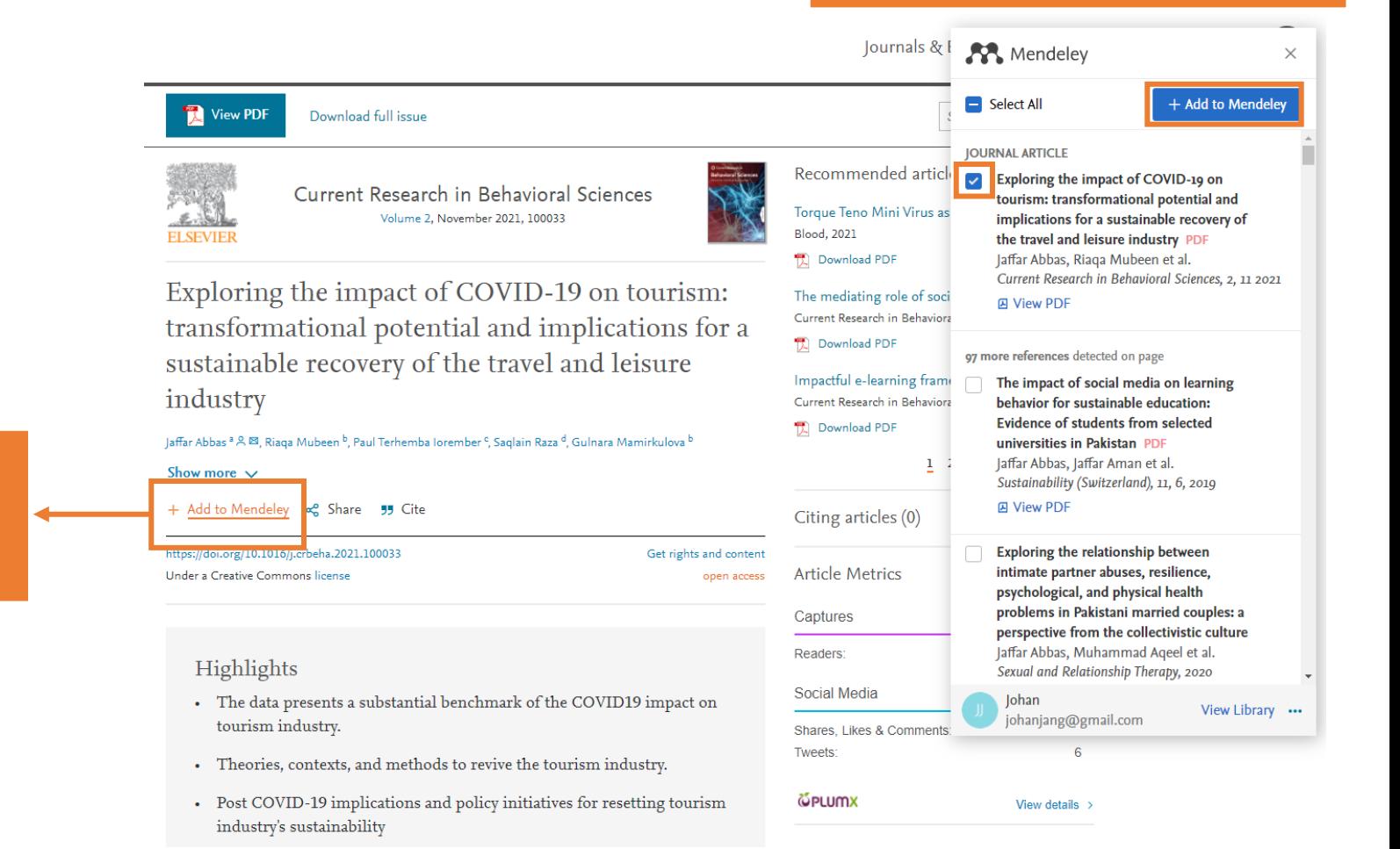

Click Add to Mendeley to save result from ScienceDirect to your Mendeley account

### **Adding references (Scopus)**

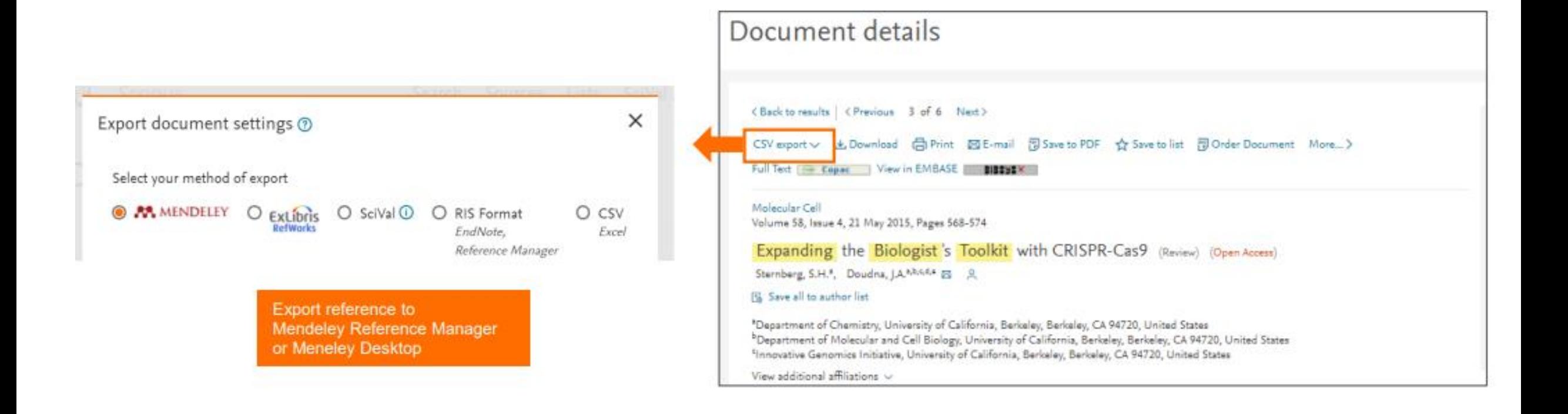

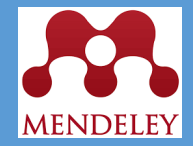

## **Managing Collection**

Build your knowledge

# Managing your library

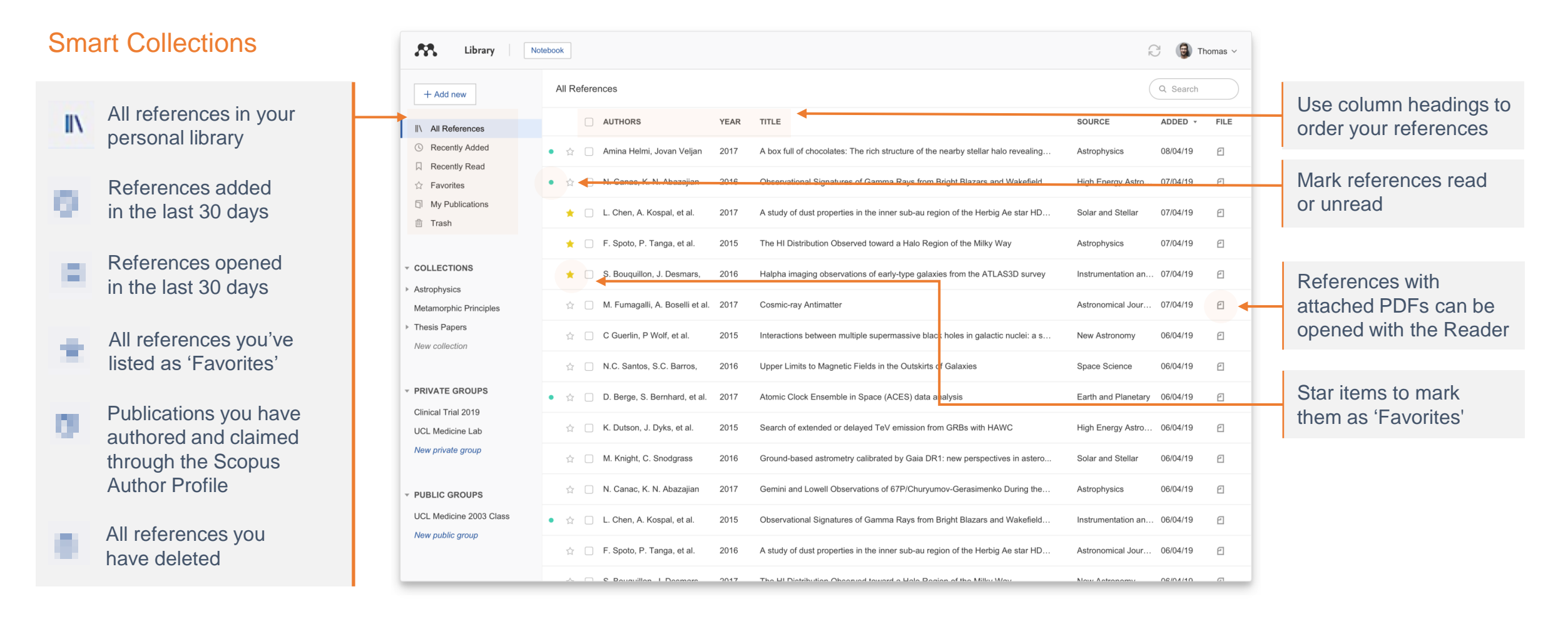

## Creating and using custom collections

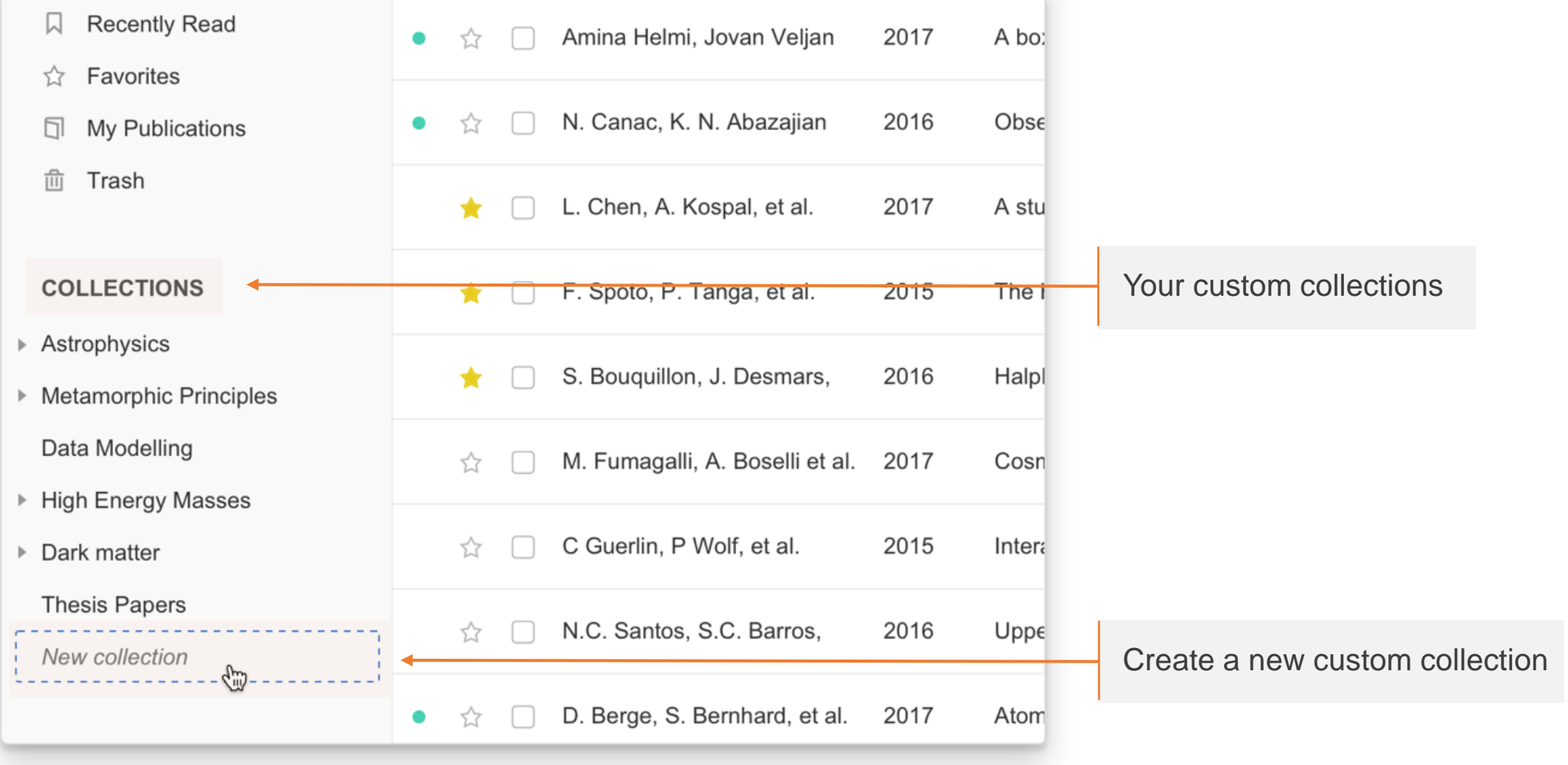

## Using the action panel

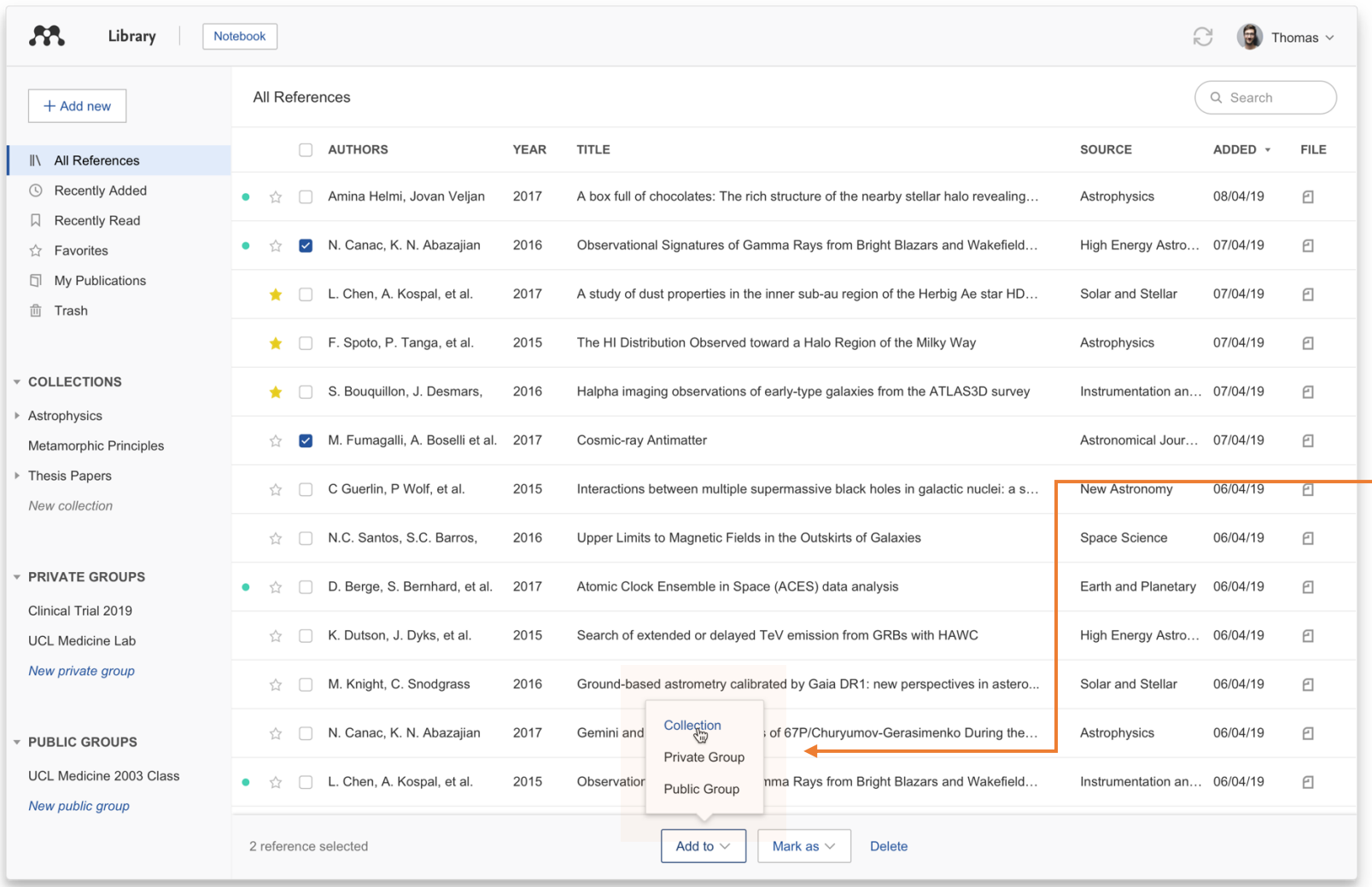

Add references to collections or groups Mark references as 'Favorites'

## Searching your documents

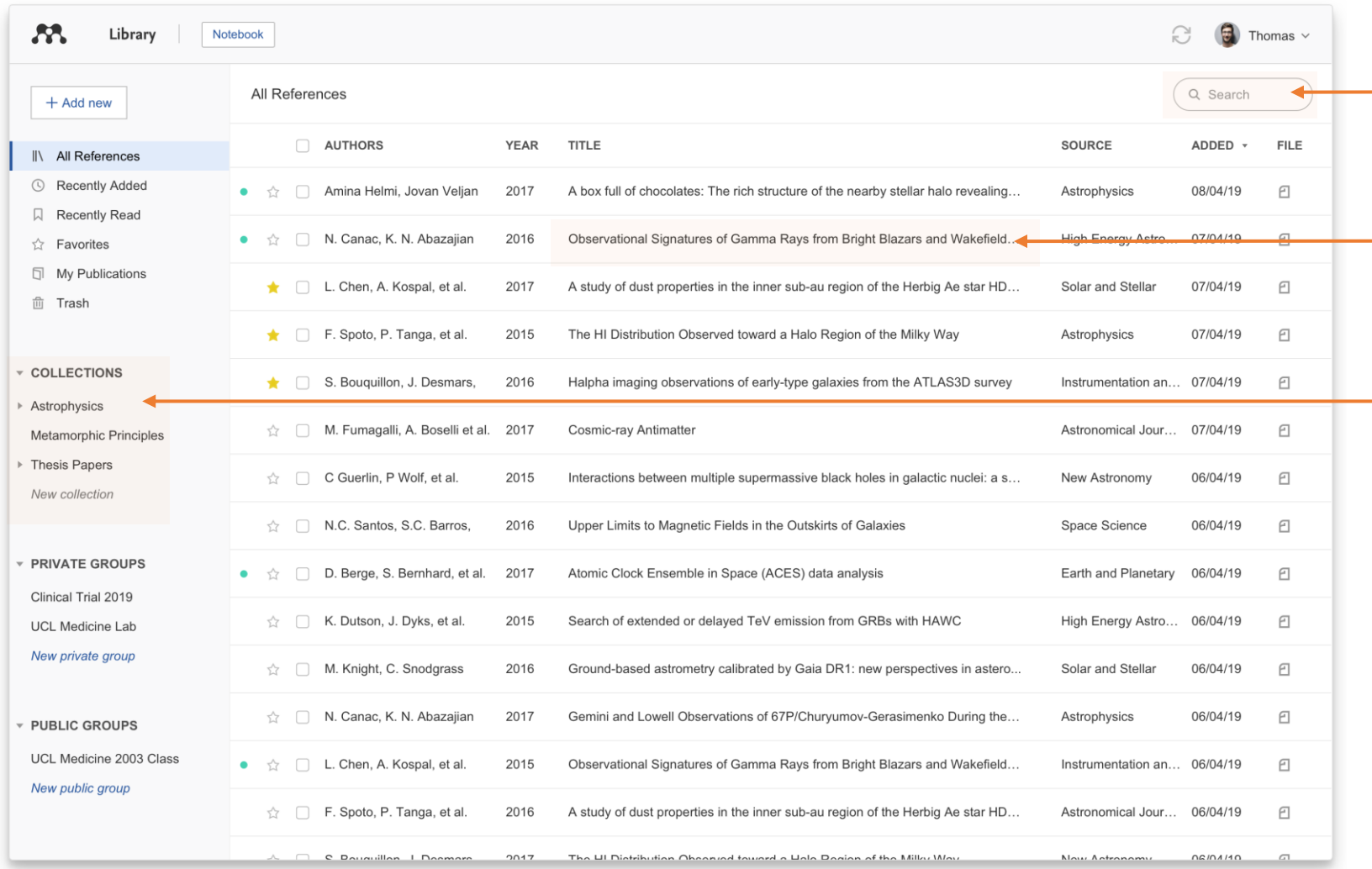

Enter your search term in the search field

The main view will be filtered accordingly

Select a specific collection to search within it

Mendeley's search tool will return results based on the reference title, author, year or source

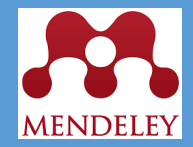

## **Reading and Annotating**

Build your knowledge

## **Reading and Annotating**

- To read a reference on your Mendeley Reference Manager, you need to ensure the PDF file is located on your computer.
- Double click on the reference and the PDF file will open.
- You can create highlights and comments using the functions available.
- You will be able to see your own comments in the annotations tab on the right side.
- You can also create your note using notebook feature.

Available online 17 November 2014

Keywords: User experience Survey Definition Concept Practitioners Usability

**CHARGE TRANSPORT** 

тог пюте спан а оссаос, озег вхрененсе (ож) наз grovanno a conaction (HCI). Practitioners and researchers from a wide range of di concept. However, despite many attempts to understand, define. whether a consensus has been reached on this concer- a willing research topic and bring the concept of UX to maturity, a replicatio conducted. The main goal of the present study is to get a better u points on the notion of UX and to analyze potential evolutions over tical use of the concept. As both practical and theoretical imp importance for whoever designs interactive systems, the explorati valuable step toward continual improvement of UX activities. The amongst 758 practitioners and researchers from 35 nationalities. It concept is understood and used throughout the world. Amongst inte

were observed according to the geographical location and backgro

#### 1. Introduction

Ø

m

**UX** 

Highlight

Some concepts in the field of HCI are commonly used by practitioners even if a lack of empirical research has prevented their full understanding and impact. User experience (UX) could be one of these fashion and fuzzy terms that is increasingly used even tho

n reached yet regarding its defors question the added value of ts such as usability, ergonomics

or user acceptance (Barcenina & Bastien, 2009), some also agree that UX is a "truly extended and distinct perspective on the quality of interactive products" (Hassenzahl, 2008).

Since the 2000s, the concept of UX is widely used but understood in different ways (Law, Roto, Hassenzahl, Vermeeren, & be explained by the fact that U> of fuzzy and dynamic concepts a bining several HCI notions. Unde important challenge for HCI as it toward UX measurement and des & Blythe, 2007). As stated by Fent not control what you cannot m what you cannot define" (p. 14 UX Manifesto, published in 2007 sisted in answering the questior studying the basic concepts and a studies have tried to meet this attempts to understand UX have approaches: reviewing UX rese

Library Notebook Yoottapong Klinthongchai V Production of hydrogen from gas-phase ethanol dehydrogenation over iron-grafted mesopor..  $\bullet$  Yellow  $\vee$  $1/7$ Info Annotations Notebook  $\times$ optimum in the catalyst with the lowest iron content. According to XPS and time-resolved fluorescence mea surements, this can be accounted for by higher Fe surface dispersion and consequent efficient formation of a surface heterojunction between Fe-O<sub>3</sub> and TiO<sub>2</sub> that favours charge separation. < Back to all pages You can type something for an overall note for this articleGood stuff amount of electrical power needed from renewable sources to adopt 1. Introductio electrolysis as an economically viable and sustainable means of large Among the main obstacles to the implementation of hydrogen as an scale hydrogen production [4] energy vector today are the challenges presented by its production from Therefore, it is plausible to consider the incorporation of direct Start typing.. ock and energy sources [11]. Once these challenges are methods for the conversion of renewable energy, solar par excellen

#### Stick note for comments

### **Reading and Annotating**

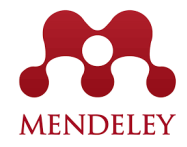

 $53$ Library Notebook Thomas  $\vee$ Implications of climate change on landslide hazard in Central Italy Landslides in a changing climate Ø Evaluation of the Effects of Climate Changes on Landslide Activity ...  $\circ$  $Q Q$ 圓  $\bullet$  Yellow  $\sim$  $|\cdot \rangle$  $1/318$  $\times$ Info **Annotations** Notebook the groundwater level of 8 mm per decade. They further calculated a deyear 2100. Comparing this result with thresholds calibrated on historicrease in the displacement rate of the earthflow in the range cal data in the period 1963-2007 they suggested an increase in the 1.5-3.0 mm per decade, leading to a maximum total displacement of total number of debris flows of approximately 30% by the end of the 77 to 86 cm in the 51-year period 2010–2060. A relevant conclusion 21st century. 21:48 of the study was that the expected climate change did not play a rele-Jomelli et al. (2009) investigated the impact of future climate change vant role in the dynamic behavior of the slow landslide in clay, due to on the geographical and temporal occurrence of debris flows in the Interesting information. Must read later the moderate decrease in the amount of annual precipitation and limit-Massif des Ecrins, in the French Alps. They used downscaled rainfall ed effect of temperature increase on evaporation and groundwater and temperature data obtained from three simulations of the ARPEGE level. GCM (Déqué et al., 1994), under the A2 IPPC scenario (Houghton Adopting the same simulation chain and global and regional climate et al., 2001), for the 30-year future period 2070-2099. The projections  $21:48$ models, Rianna et al. (2014) investigated a slow, deep-seated landslide showed a decrease in the number of intense rainfall events and an inin clay affecting the NE slope of the Orvieto hill, Umbria, central Italy. A crease in temperature, compared to the calibration period 1970-1999. research why did this increase happen 30-year-long monitoring record of the slide was used to establish a link Given the decrease in the number of intense rainfall events, the authors estimated a 30% reduction in the temporal occurrence of debris flows. between rainfall and rate of landslide movement (Tommasi et al., 2006). including a distinct reduction in the rate related to a decreasing trend in and given the increase in temperature, they estimated a shift of the the maximum annual 4-month cumulated rainfall. Coupling historical 0 °C isotherm to a higher elevation, which was expected to result in a  $21:48$ data with high-resolution (up to 8 km) climate projections provided 20% reduction in the number of slopes affected by shallow slope instaby COSMO-CLM for two IPCC emission scenarios (RCP4.5 and RCP8.5, bilities, and a shift in the elevation of the areas susceptible to debris Meinshausen et al., 2011), the authors obtained a quantitative estimate flow initiation. share this with the team for later analysis of the expected slope displacement until the end of 21st century, and Turkington et al. (2016) predicted trends in debris flows activity, concluded that the predicted local climate changes will be responsible measured by the number of days with debris flows, for the period 2010-2099, in the Barcelonnette valley, France, and the Fella catchment, for a significant deceleration of the landslide movement. A few investigators used the physically-based modelling approach to Italy, under the RCP4.5 and RCP8.5 scenarios. For their experiment, they evaluate the effects of climate change on populations of mainly shallow used a probabilistic approach to determine a dependence between rainlandslides. Chang and Chiang (2011) determined a worst-case-scenario fall events and debris flow occurrence (Turkington et al., 2014), and for shallow landslide occurrence in a mountain catchment of Taiwan in bias-corrected climate projections of two meteorological proxies the 21st century. From 21 GCMs, they selected an optimal GCM i.e., daily rainfall from 1950 to 2009, and Convective Available Potential (CGCM2.3.2, Yukimoto et al., 2006), and the related monthly precipita-Energy (CAPE) from 1979 and 2011. Using an ensemble of 32 climate scenarios (from 3 RCMs and up to 6 GCMs, Jacob et al., 2014) for the tion. They downscaled annual 24-h rainfall maxima (considered a good predictor for typhoons), and used it predictor the calculation of the rainfall proxy, and eight climate scenarios (from 4 GCMs, Taylor et al., stability conditions of a slope, measured by the factor of safety. They es-2011) for the CAPE proxy, they found an increase of up to 6% per decade timated an increase of about 15% in the average annual maximum rainin the number of days with debris flows towards the end of 21st centufall from 1960 to 2008 to 2010-2099 and, as a result, a 12% increase in ry, in both study areas, and acknowledged that their projections the average total unstable area between the considered periods. depended strongly on the proxy used, and to a lesser extent to the Melchiorre and Frattini (2012) coupled a hydrological-stability GCM, RCM, and the RCP scenarios. model to eleven GCM scenarios and Monte Carlo simulations to evaluate Lastly, Ciabatta et al. (2016) investigated the impact of climate change changes in slope stability conditions of shallow landslides in central on landslide occurrence in Umbria, central Italy, using GCM projections Norway. The GCM data were used to evaluate soil saturation conditions applied<sub>1</sub> m existing regional landslide early warning system (Ponziani

and pressure heads through the hydrological model, and an infinite slope stability model used to compute the factor of safety. They found diverging slope stability results for the future scenarios, and concluded

et al.,  $2\overline{012}$ . First, they assessed the performance of the system using a catalogue of 235 shallow landslides in Umbria from 1990 to 2013. Next, they exploited hourly rainfall and temperature records obtained from

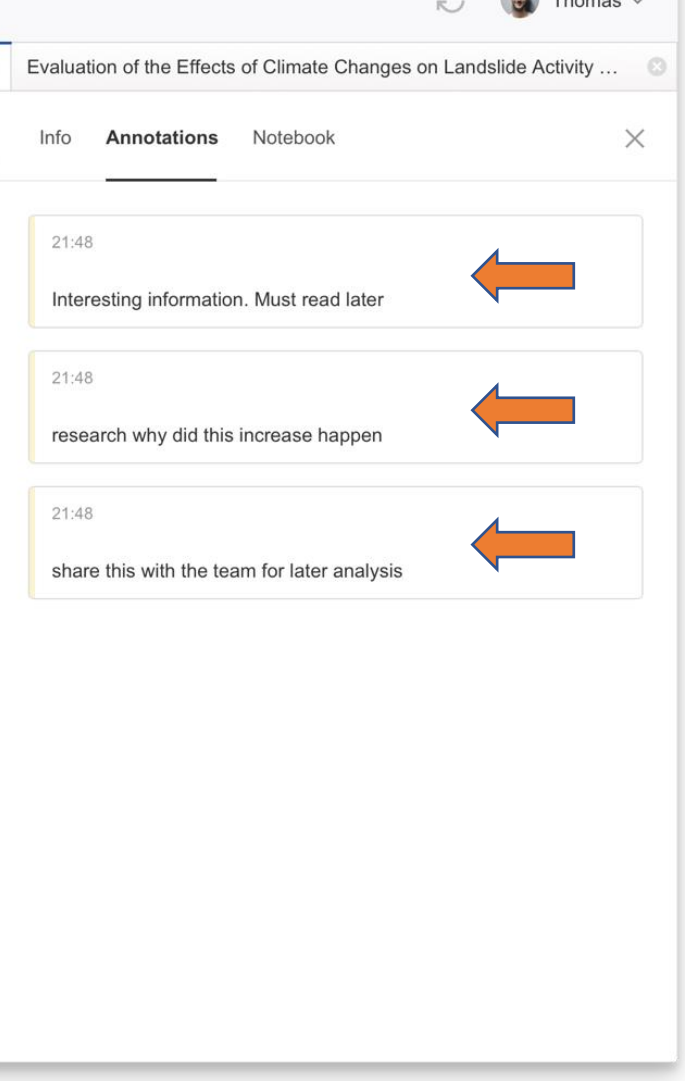

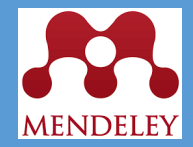

Build your knowledge

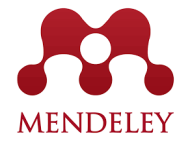

#### From the '**Tools**' menu in Mendeley Reference Manager

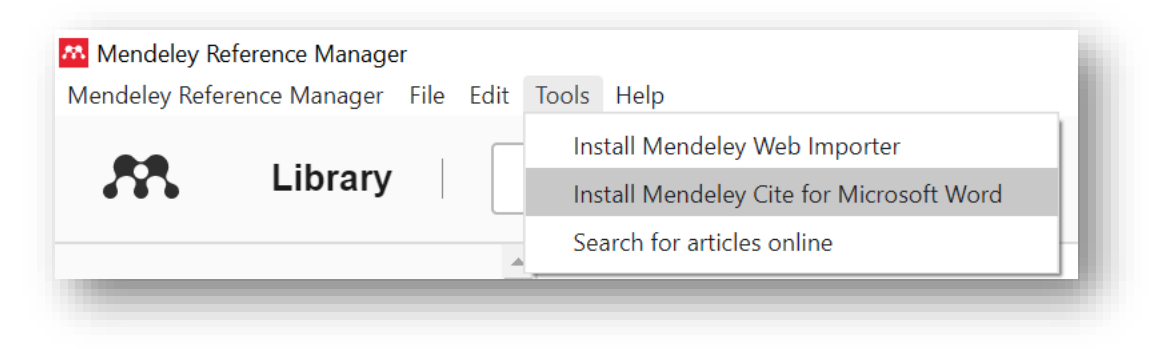

#### Or from [mendeley.com/reference-management/mendeley-cite](https://www.mendeley.com/reference-management/mendeley-cite)

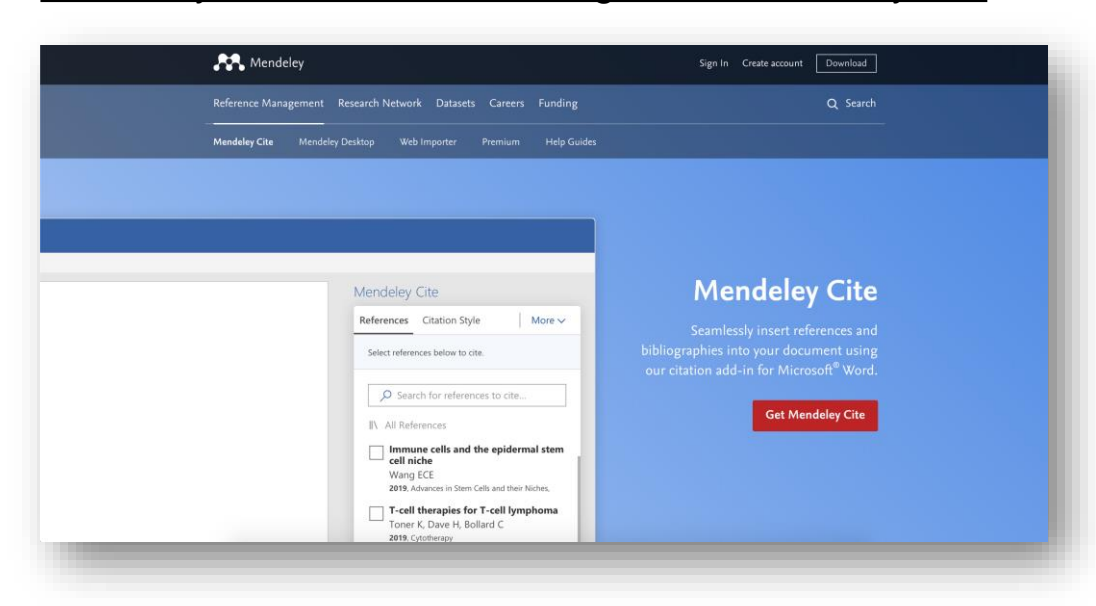

From the '**Insert**' menu in Microsoft® Word

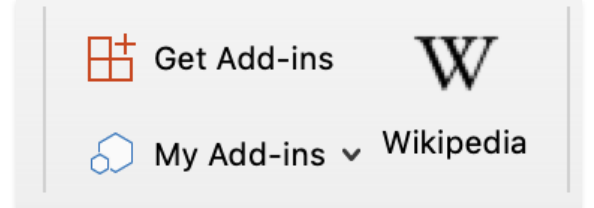

From the '**Insert**' menu in Microsoft® Word for iPad®

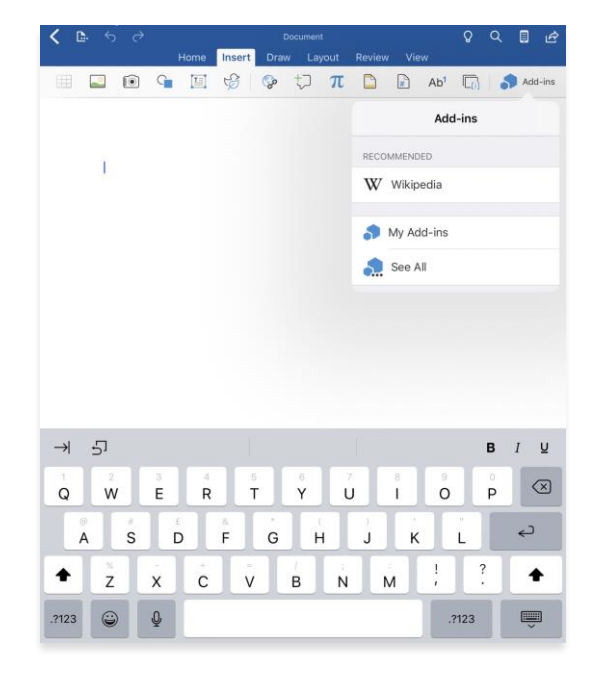

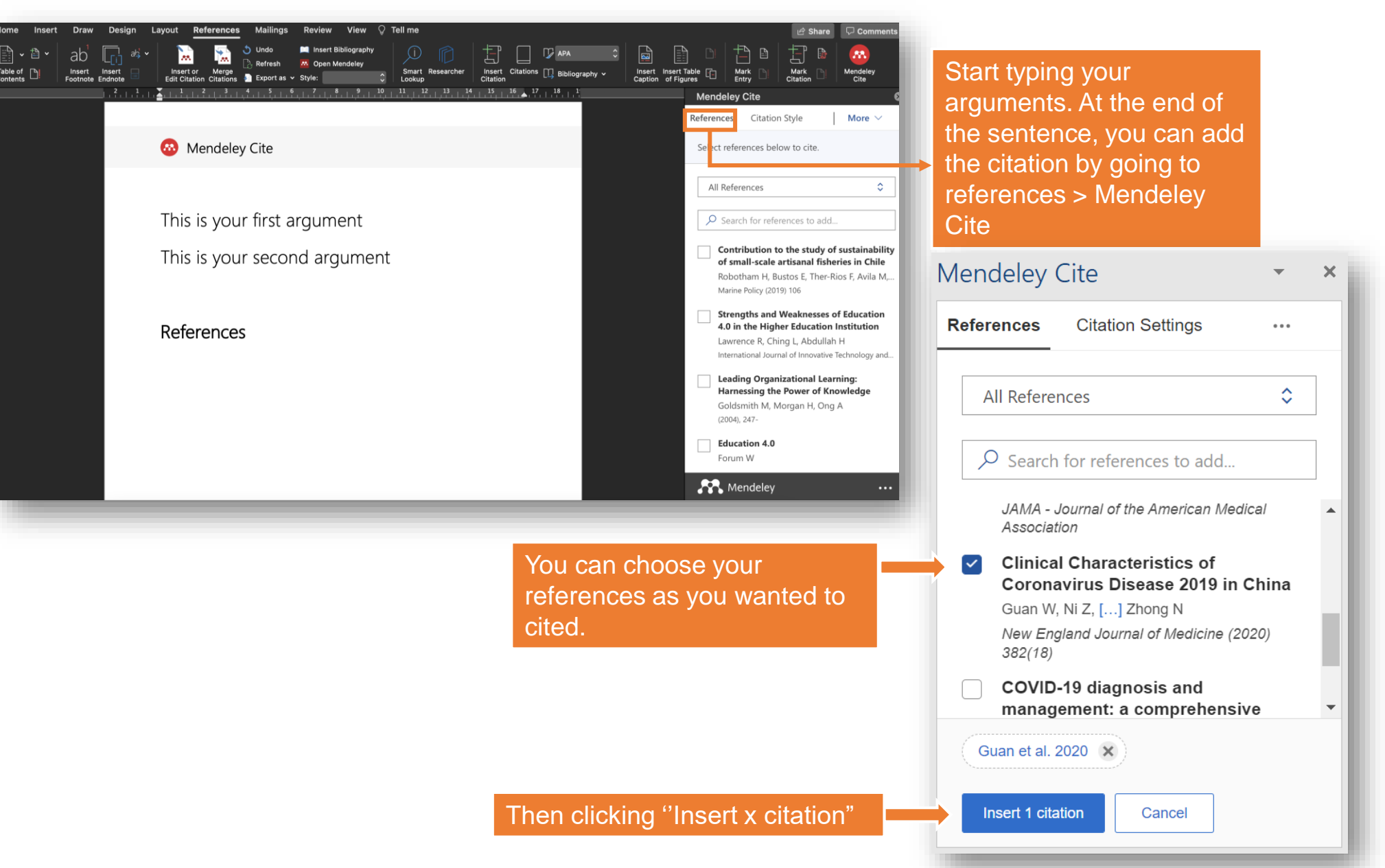

rable of

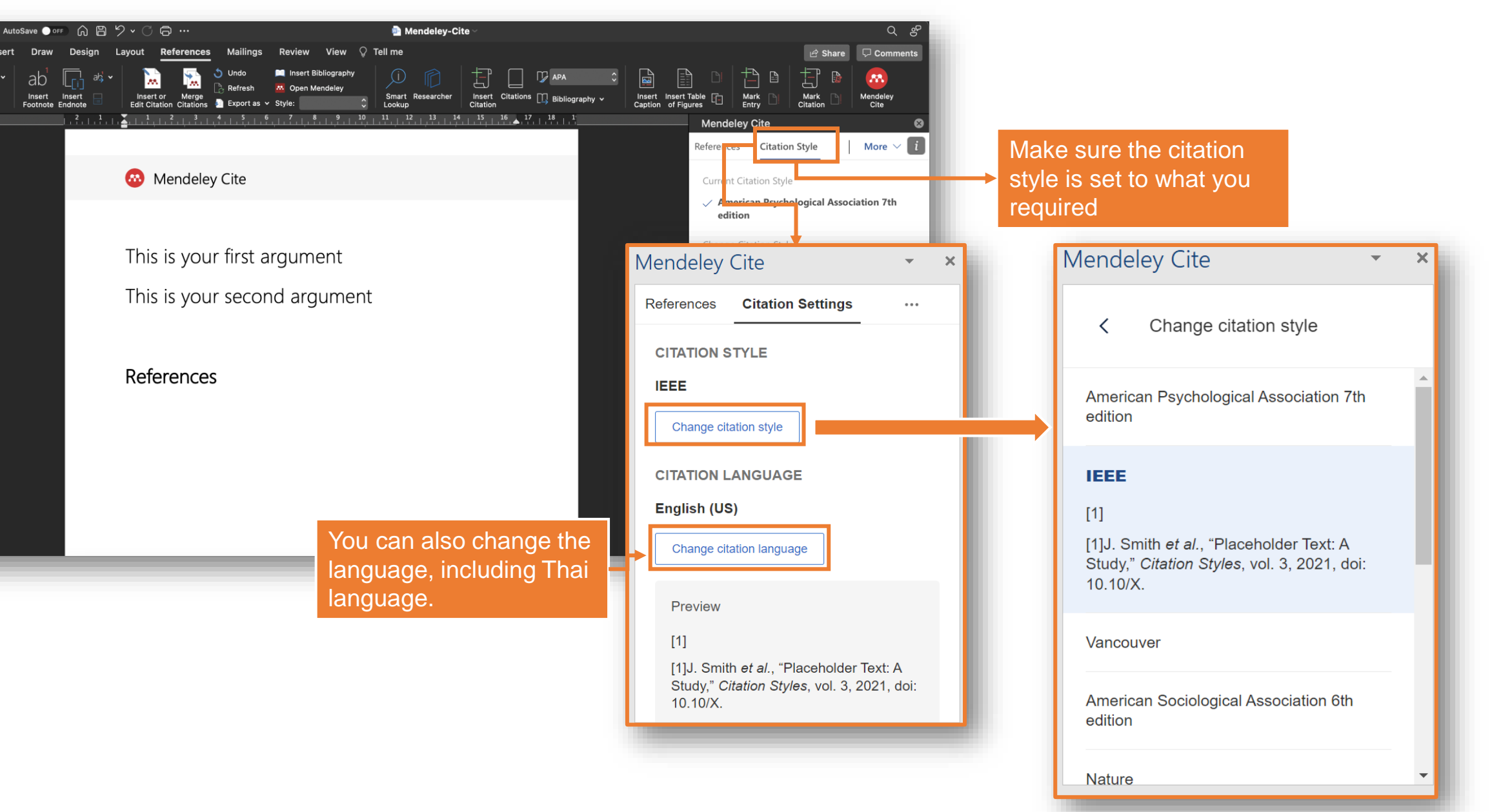

#### **Using Mendeley Cite add-in for Microsoft Word** AutoSave OFF Mendeley-Cite  $\alpha$ ු **References Mailings Review** View  $\ \ \mathrel{\mathop \mathbb Q}\ \mathrel{\mathsf{Tell}}$  me  $\mathcal{A}$  Share  $\Box$  Comments Home Insert Draw Design Layout S. Undo Insert Bibliography : ךְּ 昔、  $ab^{\dagger}$   $\sim$  $(i)$  $\Box$  APA †\_<br>|—| 暗  $53$ ab 高 圖 las l ľм. M Open Mendeley Refresh Table of<br>Contents Insert or Merge Insert Mark Mark Mendeley<br>Cite Insert Insert Smart Researcher Citations  $\prod$  Bibliography  $\sim$ Insert Insert Table 中 Edit Citation Citations **C** Export as  $\sim$  Style: Lookup Citation Caption of Figures Entry Citation Footnote Endnote  $\frac{7}{2}$  + 1.  $\frac{8}{10}$  $10$  $11_{+1}$  $12$   $13$   $14$  $15$  $16$   $17$   $18$   $1<sup>1</sup>$ **Mendeley Cite** References **Citation Style** More  $\vee$  $\mathbf{i}$ **63** Mendeley Cite Robotham et al. 2019  $\bullet$  $\hat{\mathbf{v}}$ All References This is your first argument Choose the right  $\overline{\mathcal{P}}$  Search for references to add. reference to use.This is your second argument Contribution to the study of sustainability of small-scale artisanal fisheries in Chile Robotham H, Bustos E, Ther-Rios F, Avila M, Marine Policy (2019) 106 **Strengths and Weaknesses of Education** References 4.0 in the Higher Education Institution Lawrence R, Ching L, Abdullah H International Journal of Innovative Technology and... **Leading Organizational Learning: Harnessing the Power of Knowledge** Goldsmith M, Morgan H, Ong A  $12001127$ **Insert 1 citation** Cancel **AP** Mendeley  $\bullet\bullet\bullet$

. . .

Home

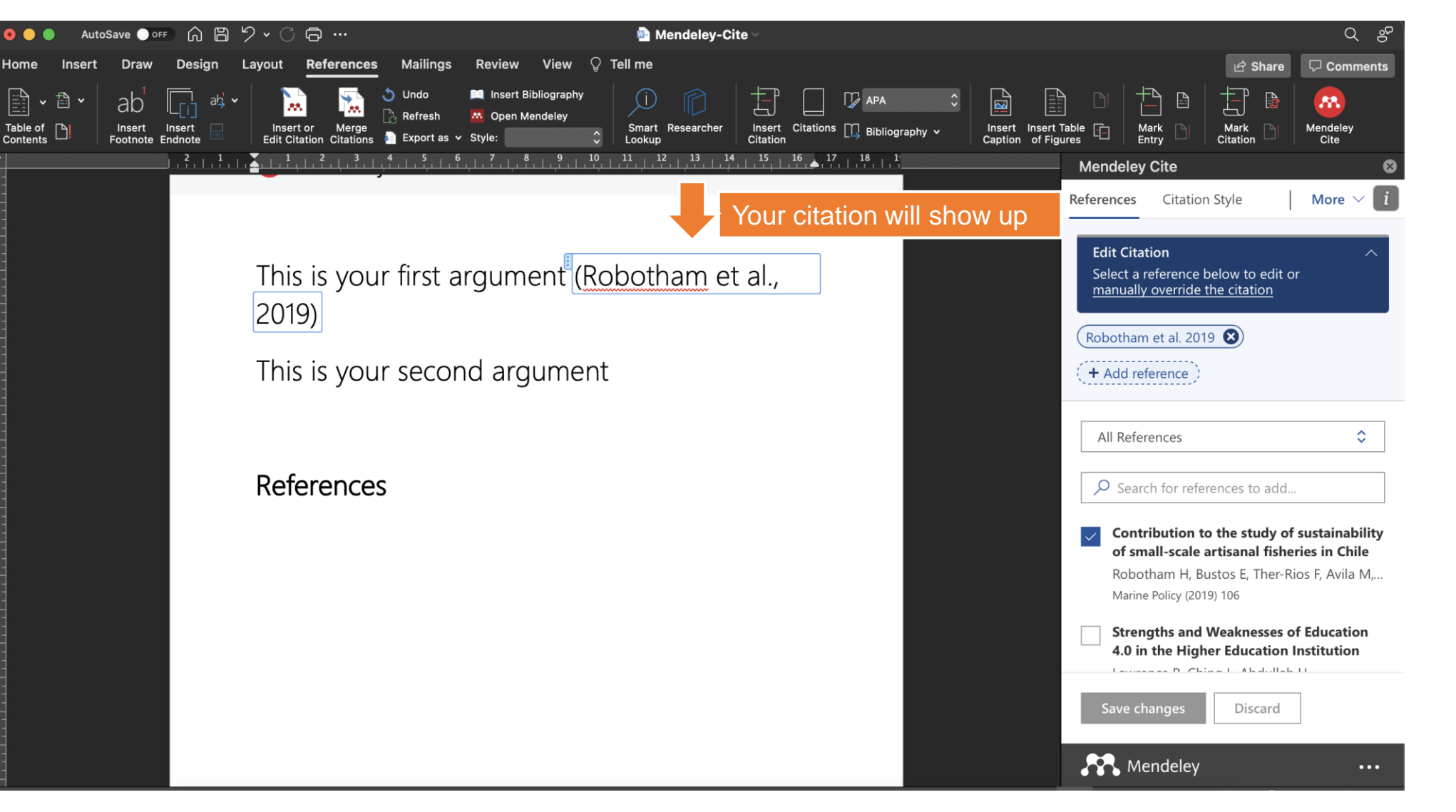

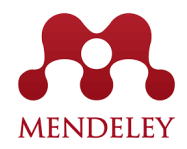

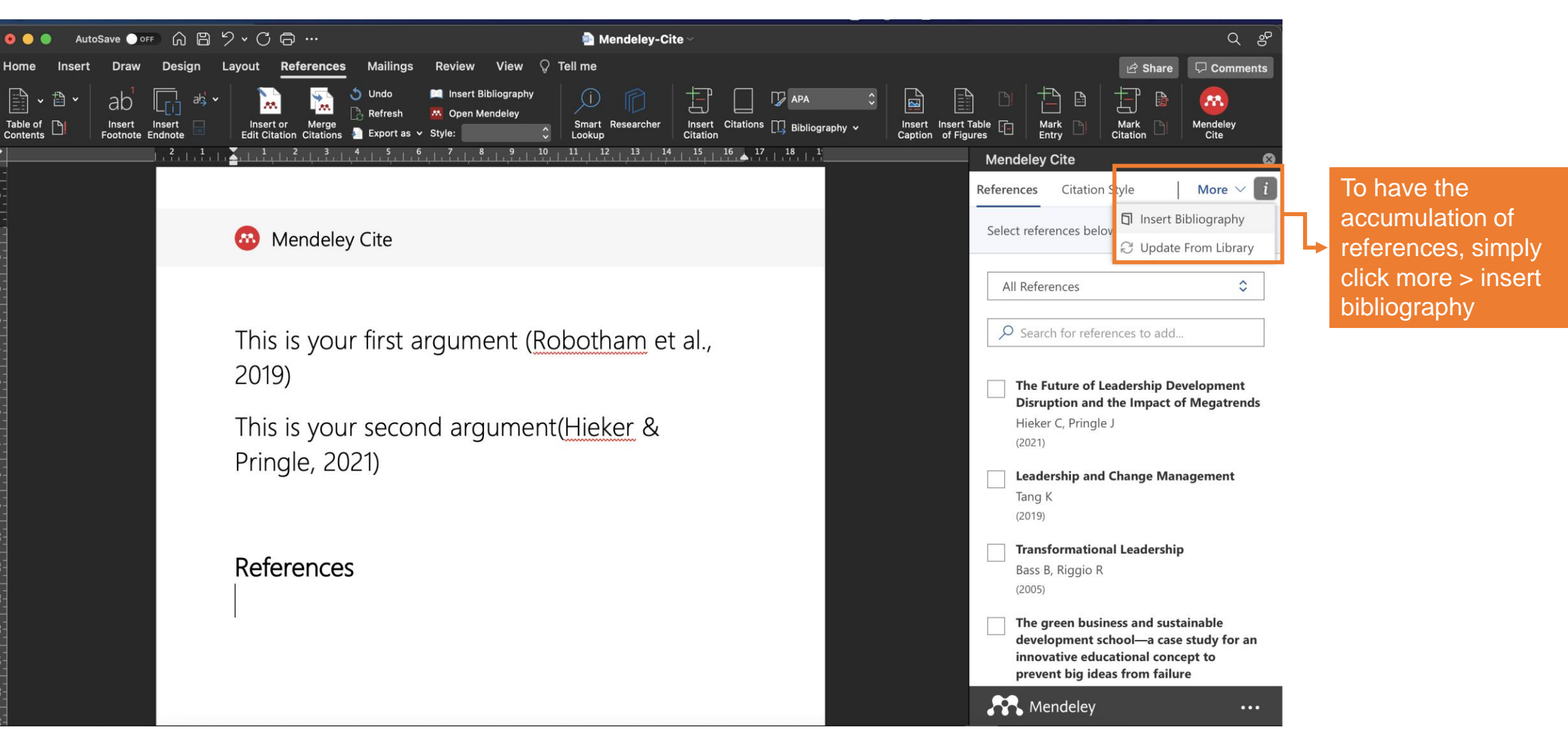

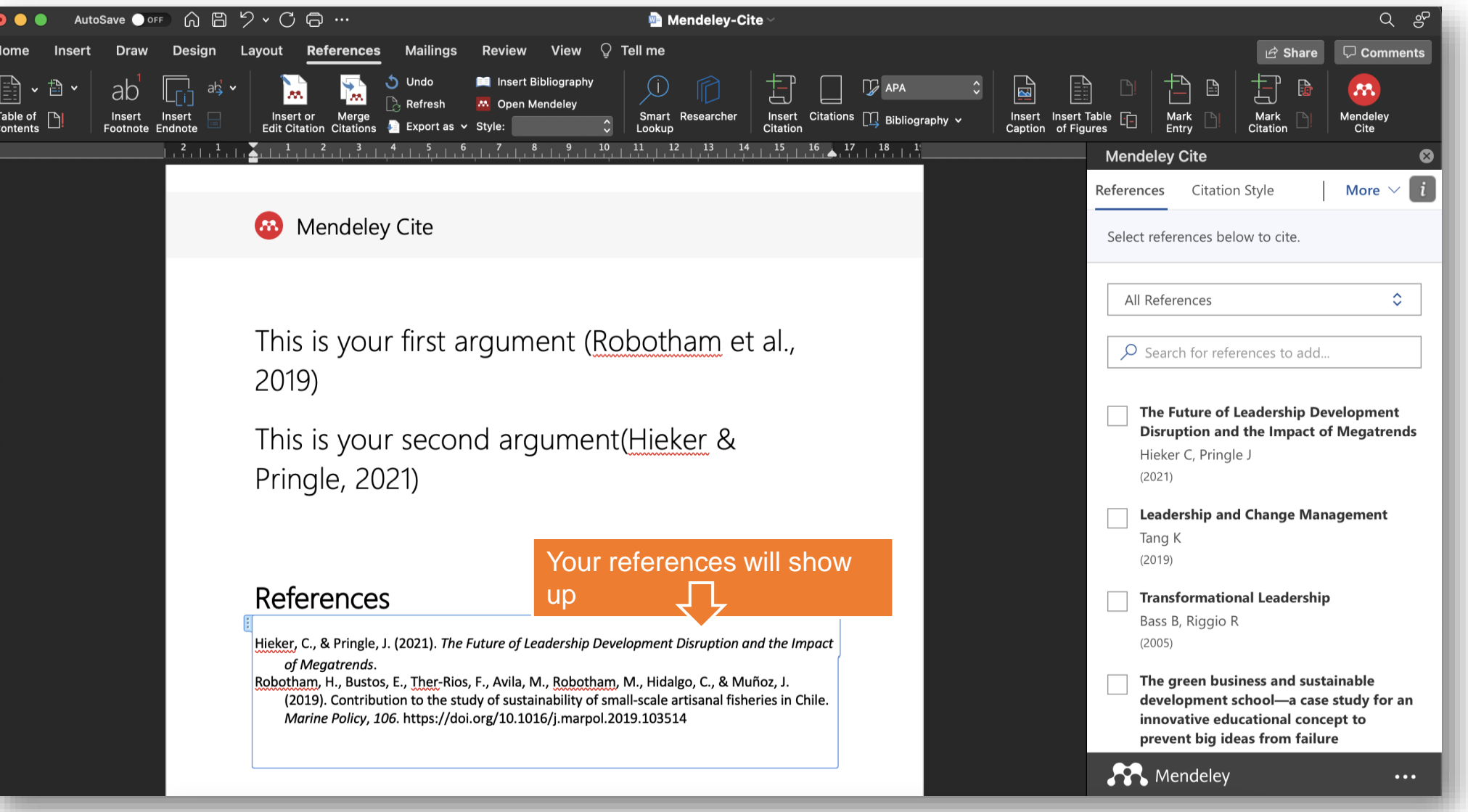

## **Talk to us:** Let us know if you need help or resources

community@mendeley.com

## Mendeley support

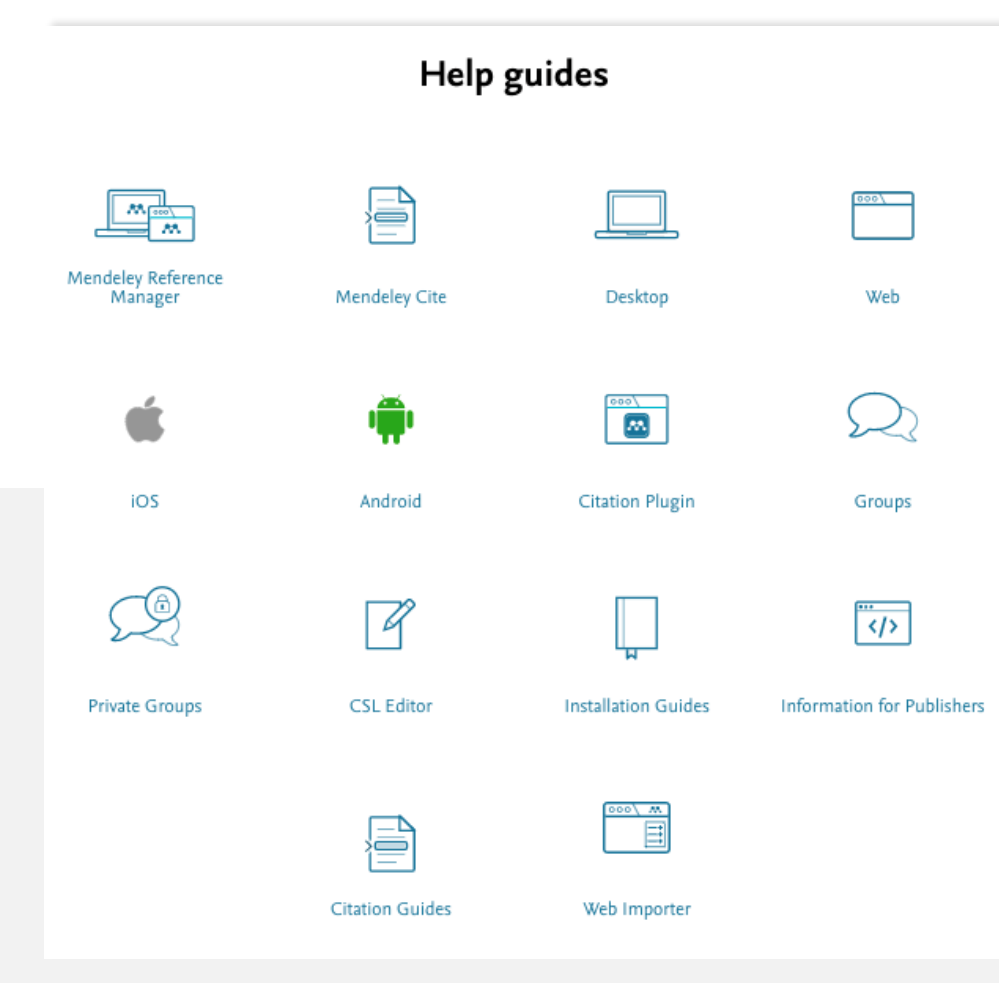

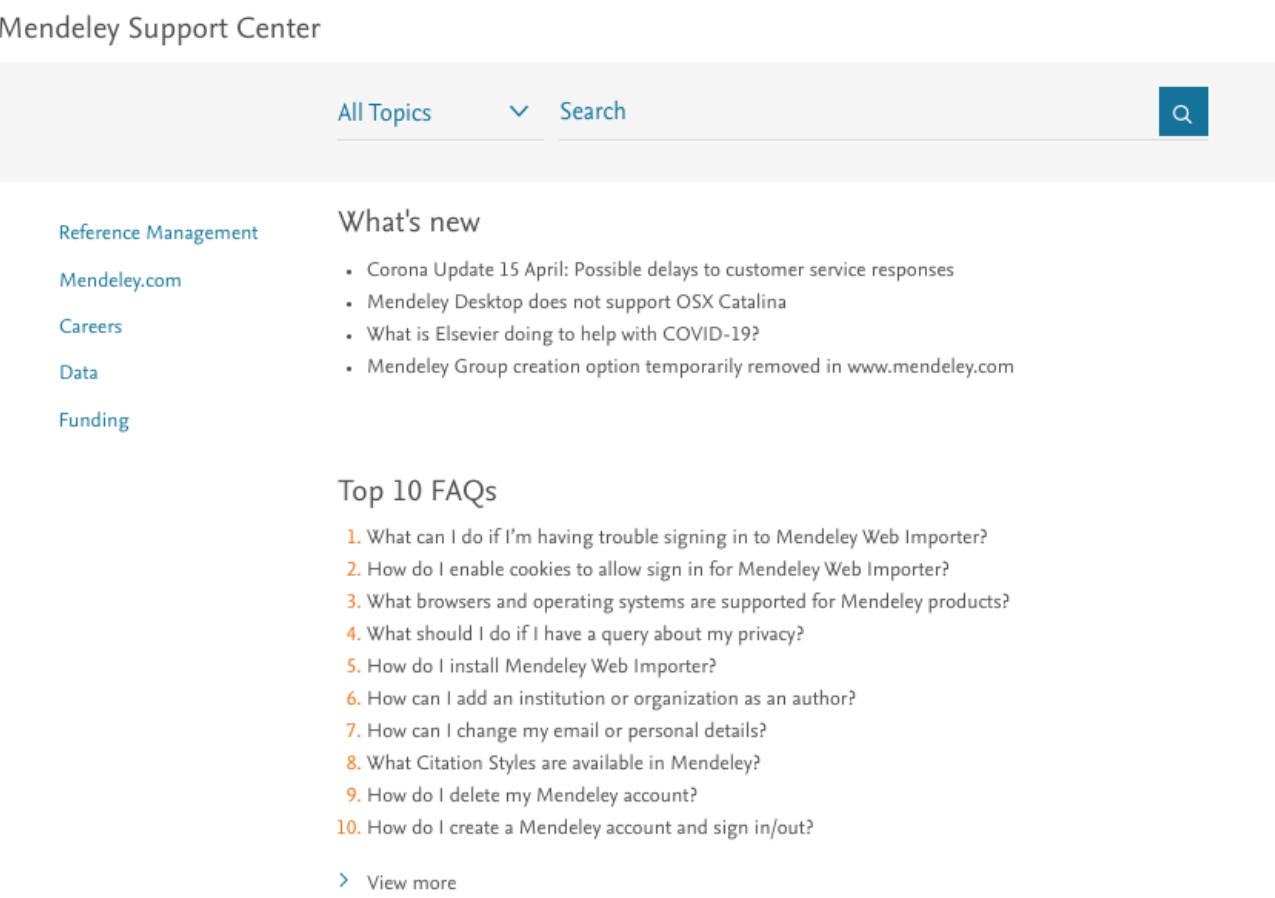

#### [mendeley.com/guides](https://www.mendeley.com/guides/) <https://service.elsevier.com/app/home/supporthub/mendeley/>

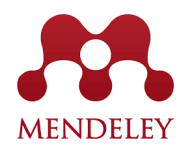

### Q&A session

Access the web version: <mendeley.com/referencemanager/library>

Mendeley Guide: <https://www.mendeley.com/guides>

Download the desktop version: <mendeley.com/downloadreference-manager>

Download web importer: [https://www.mendeley.com/reference](https://www.mendeley.com/reference-management/webimporter)management/webimporter

Download Mendeley Cite: [https://appsource.microsoft.com/enUS/product/office/wa1](https://appsource.microsoft.com/enUS/product/office/wa10438208) 0438208

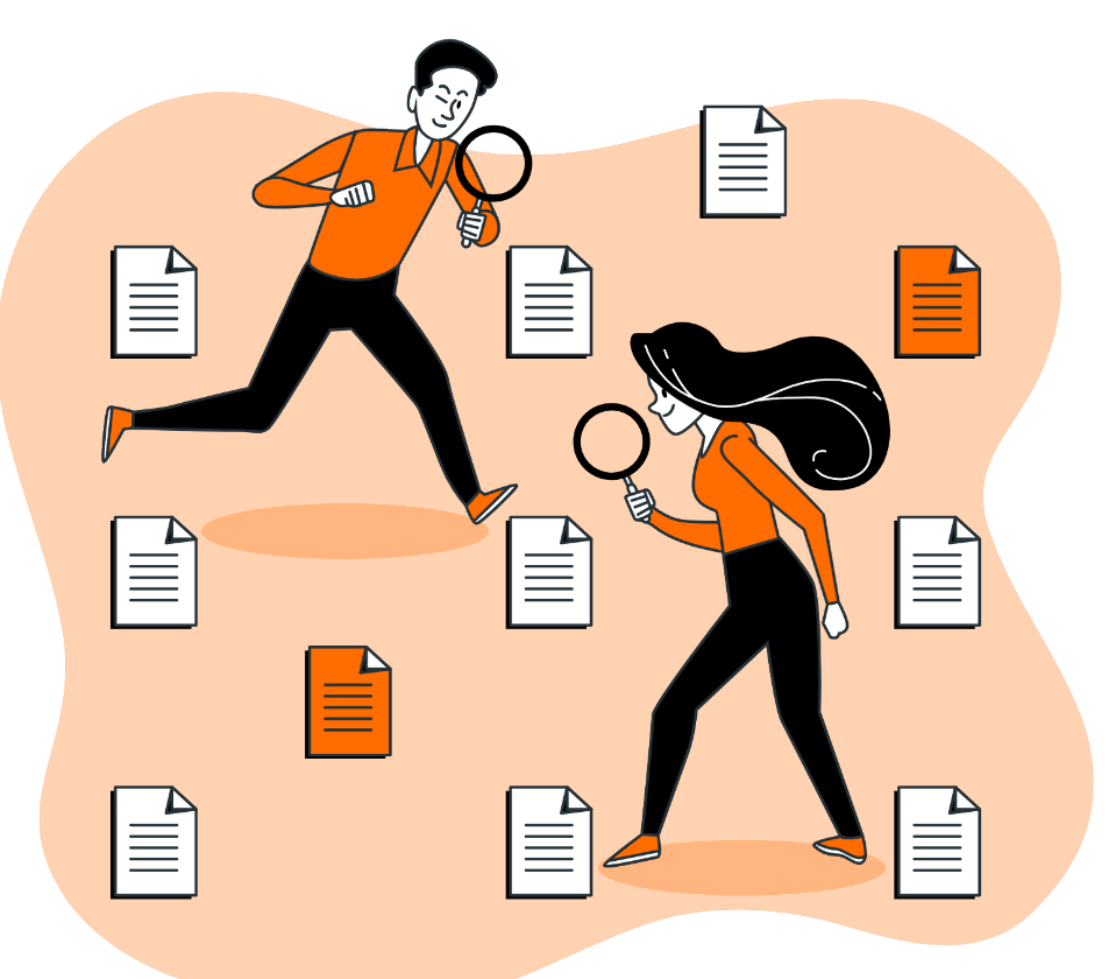

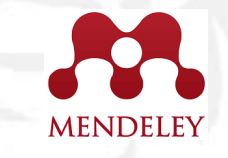

## Post Event Survey and Certificate

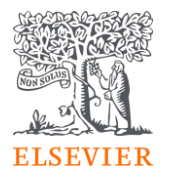

### Post Event Survey and Claim your certificate!

#### 1. Use this link/QR code to claim your certificate:

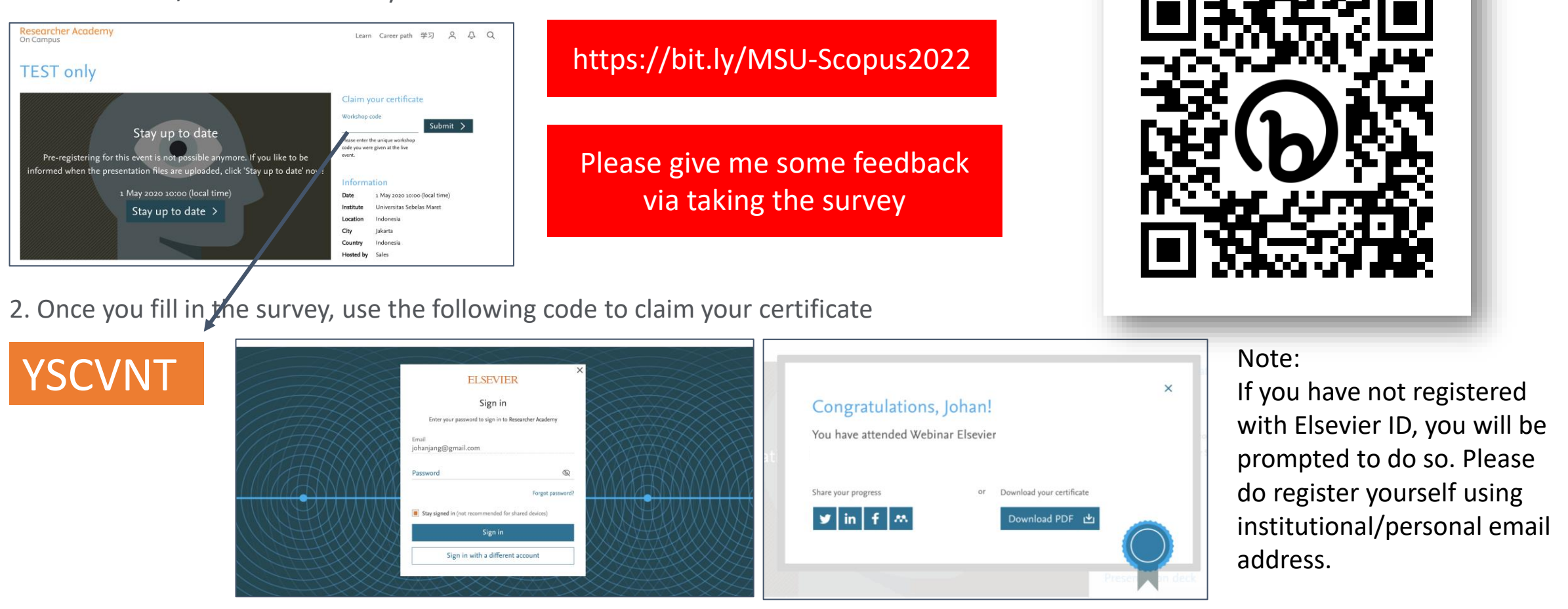

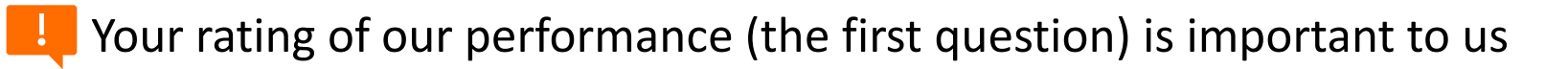

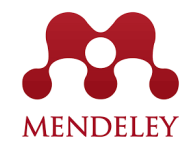

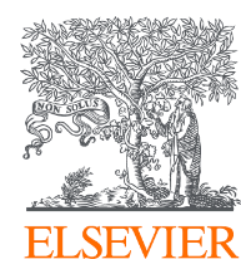

# Thank You!

**Yoottapong Klintongchai** Customer Consultant Elsevier Southeast Asia

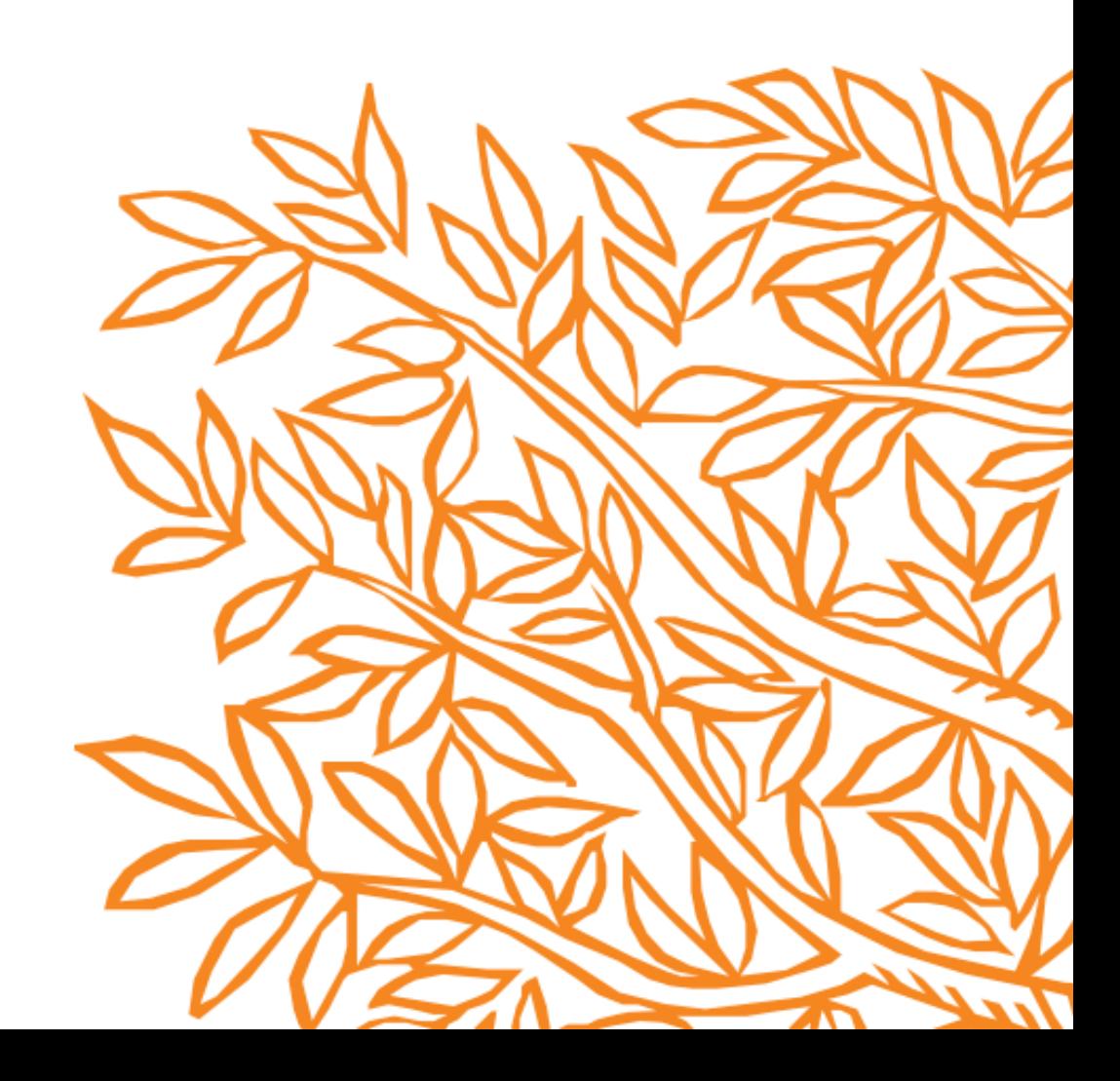